## MLF DAQ

\$Date: 2009/08/04 08:01:39 \$

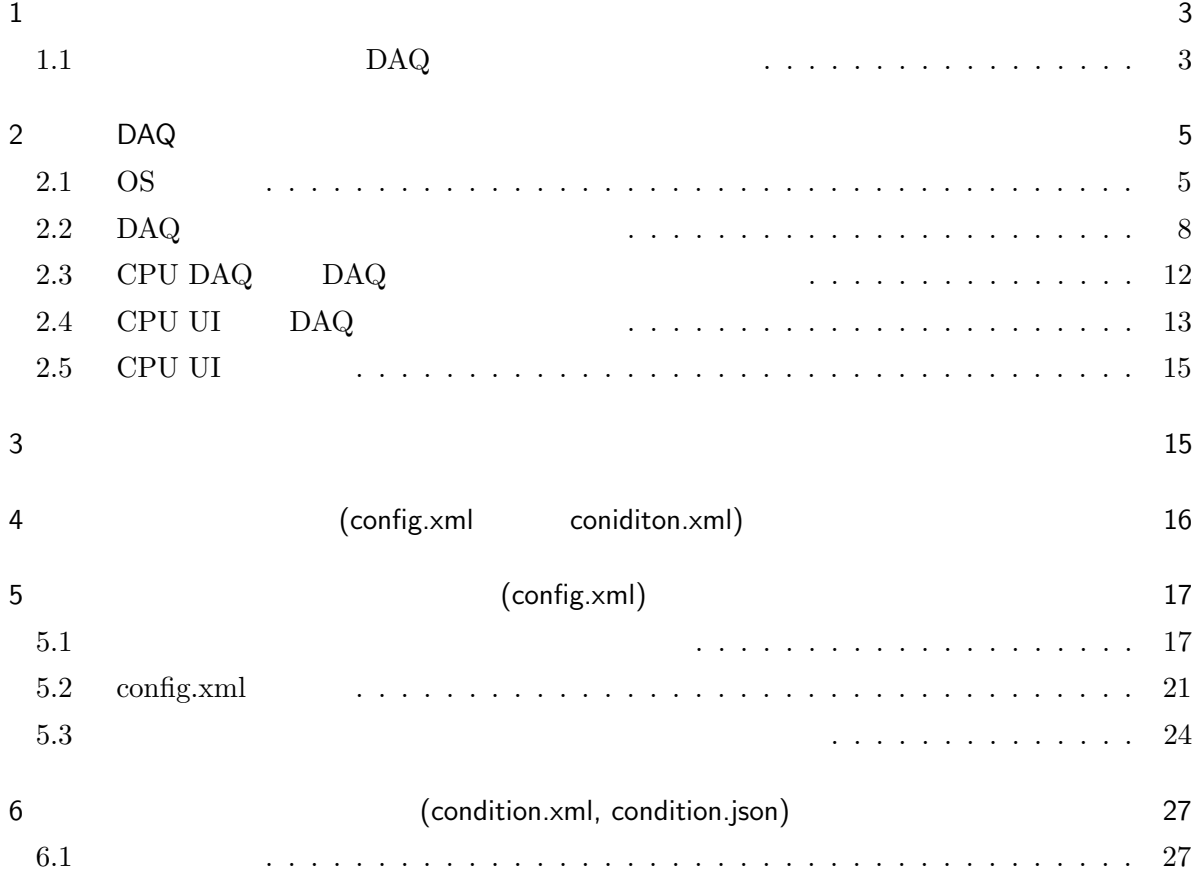

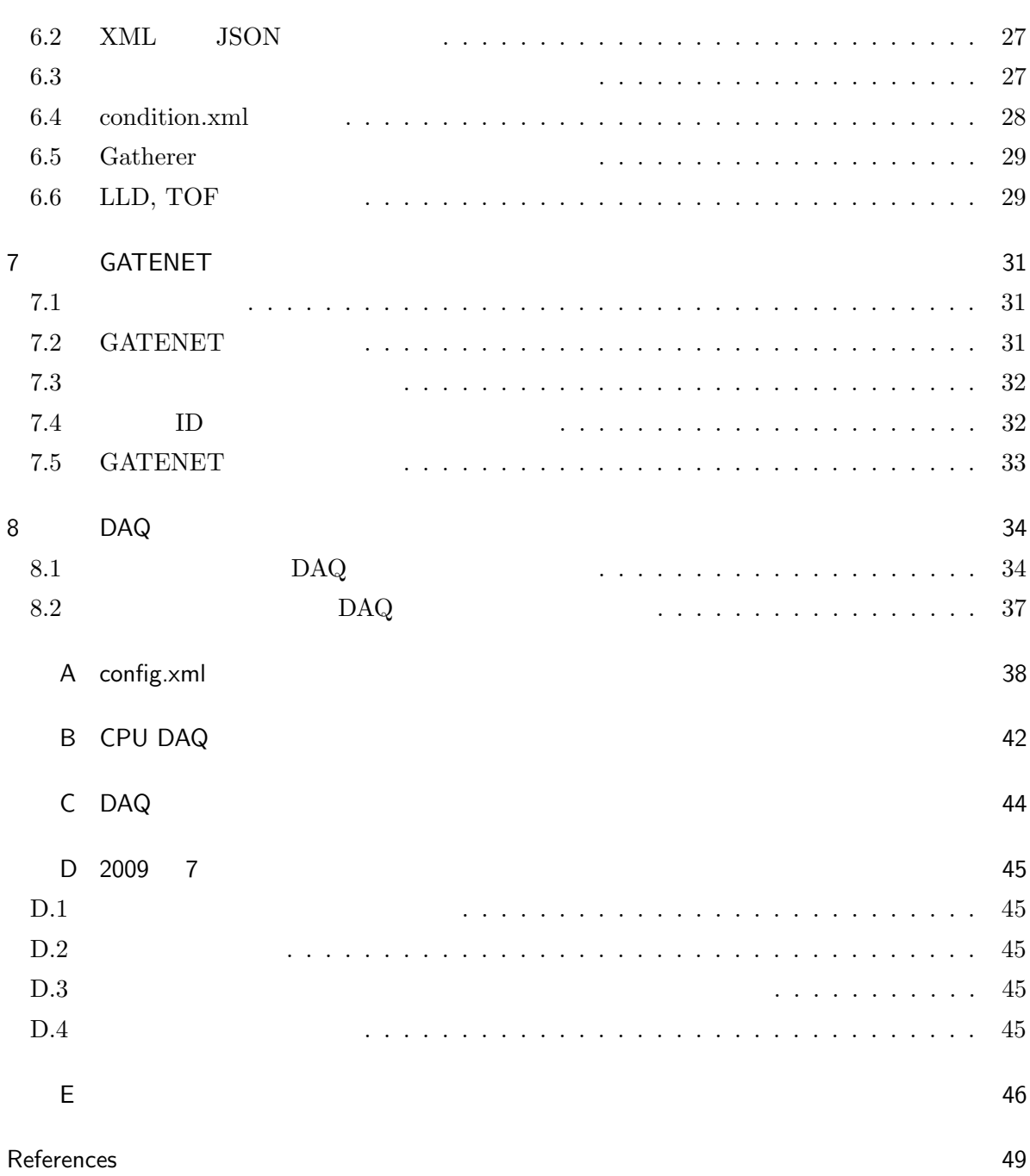

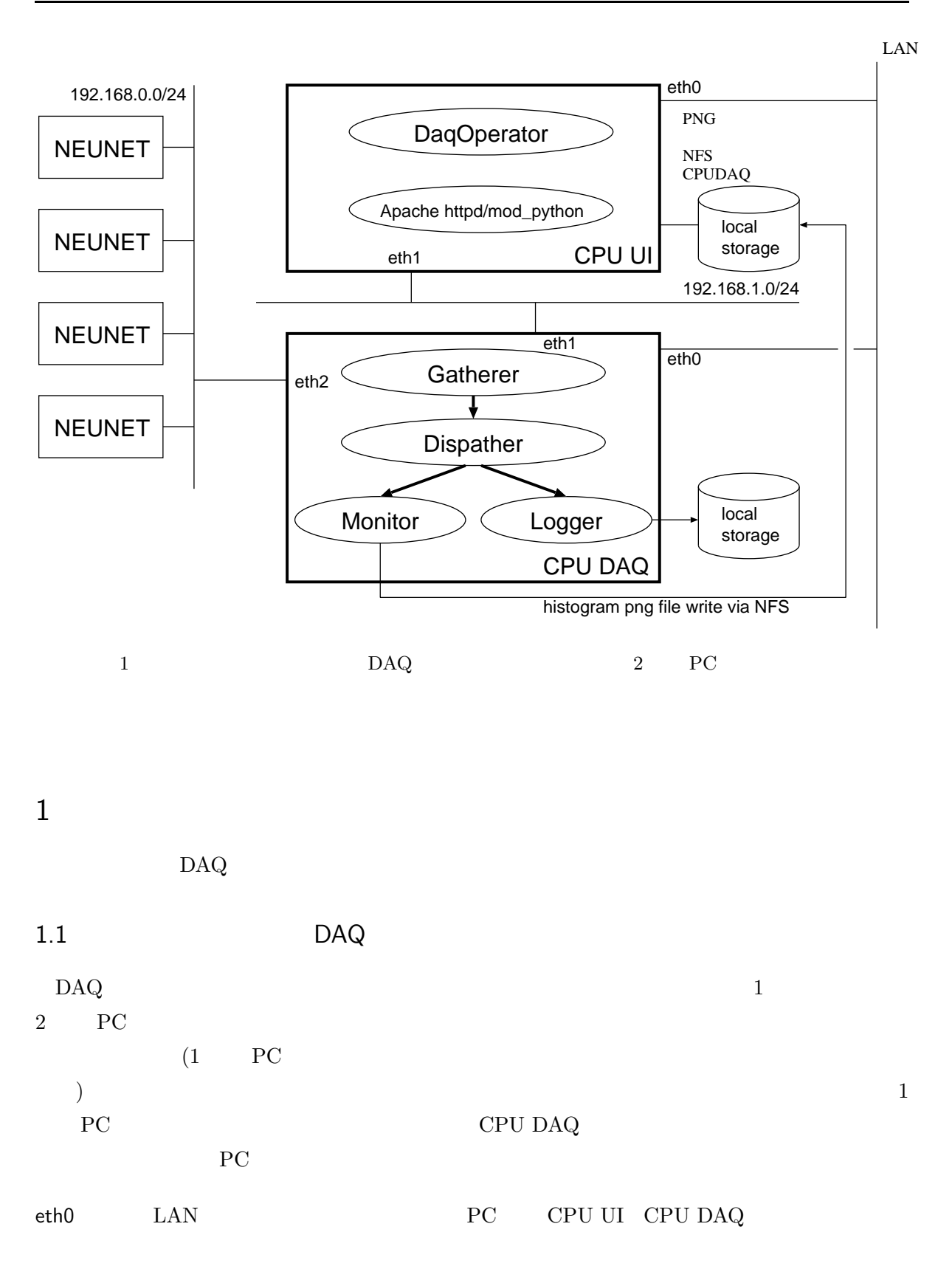

1

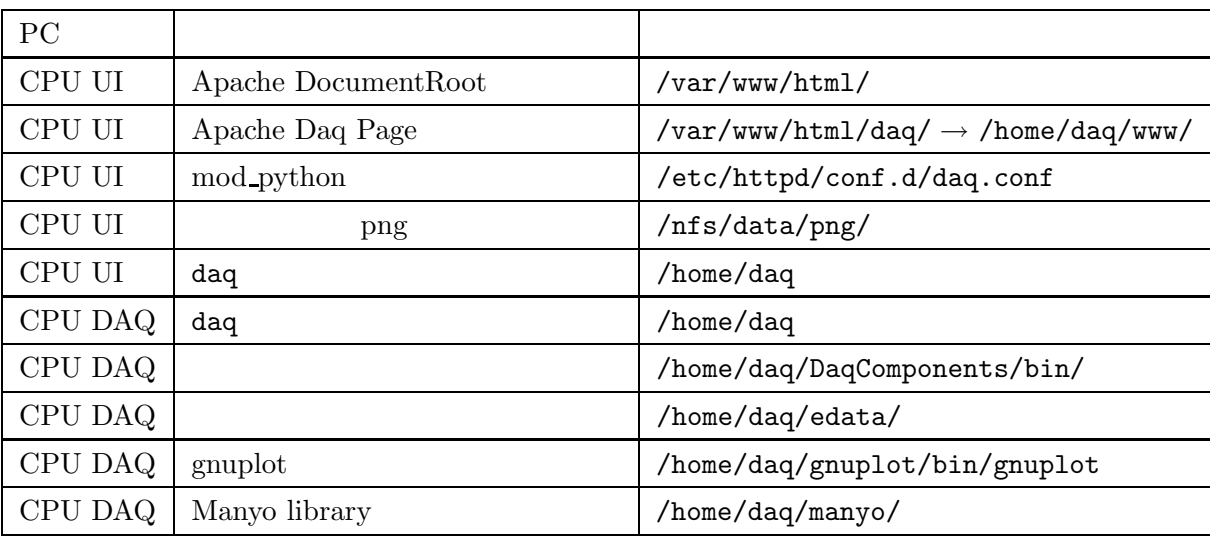

1 Apache Daq Page /home/daq/www/ apache httpd

 $($ 

eth1 DAQ CPU DAQ CPU UI NFS eth2 (CPU DAQ ) CPU DAQ NEUNET CPU UI DaqOperator mod python Apache httpd httpd httpd httpd httpd httpd httpd httpd httpd httpd httpd httpd httpd httpd httpd httpd httpd httpd httpd httpd httpd httpd httpd httpd httpd httpd httpd httpd httpd httpd httpd httpd httpd httpd httpd httpd start stop CPU DAQ Gatherer 192.168.0.0/24 NEUNET Gatherer Dispatcher 2 (Logger Monitor ) Logger NFS CPU UI httpd

1

## 2 DAQ

- OS
- DAQ
- DAQ
- DAQ

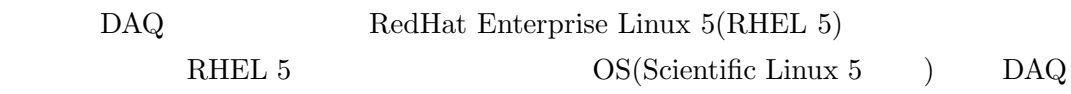

2.1 OS

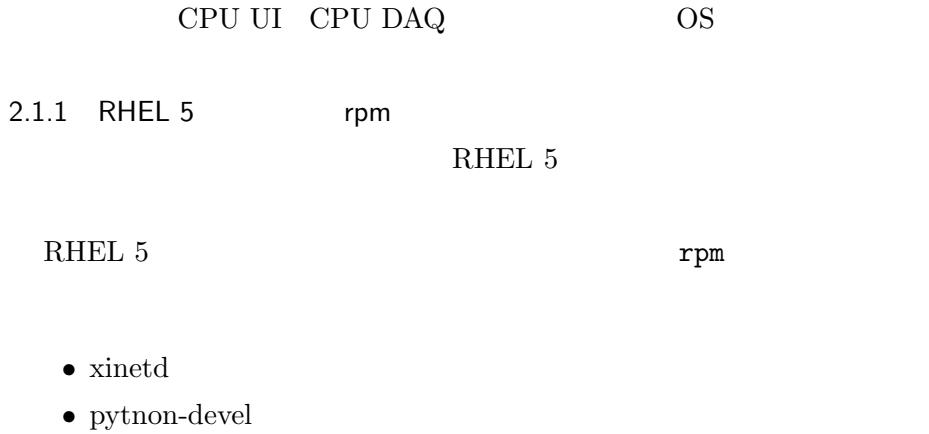

- $\bullet$ gd
- libpng

#### 2.1.2 SELinux

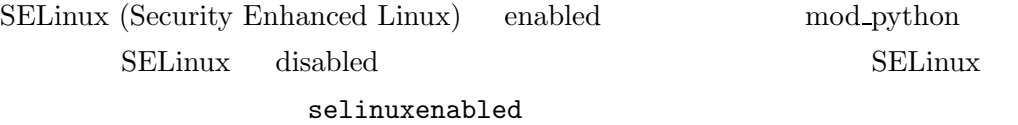

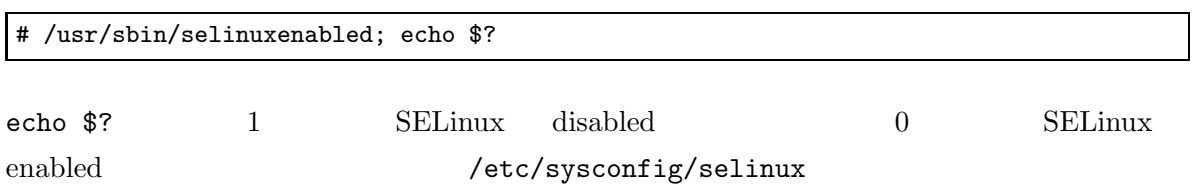

SELINUX=disabled

2.1.3

# /sbin/chkconfig iptables off

#### 2.1.4

r

RHEL 5

/etc/rc.local

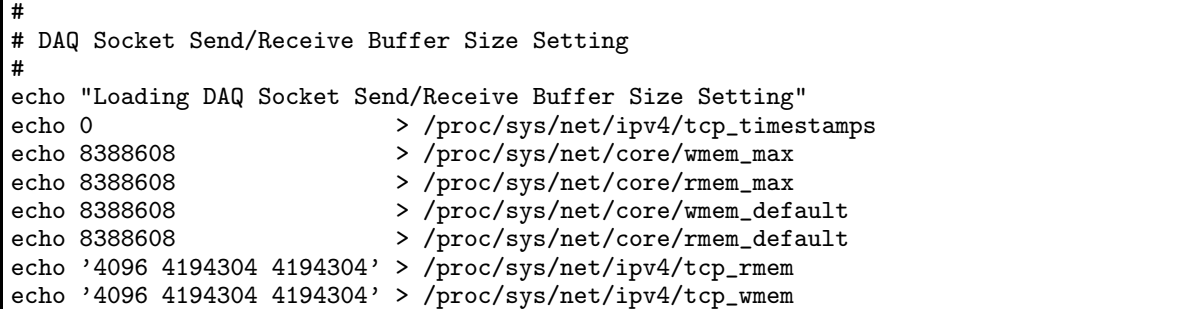

#### rwxr-xr-x

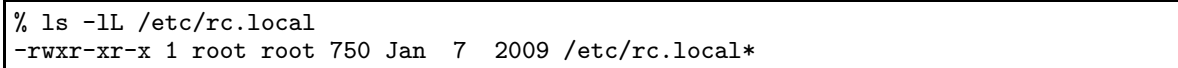

/etc/rc.

local

# /etc/rc.local

2.1.5

/proc/sys/vm/dirty background ratio

 $($ 

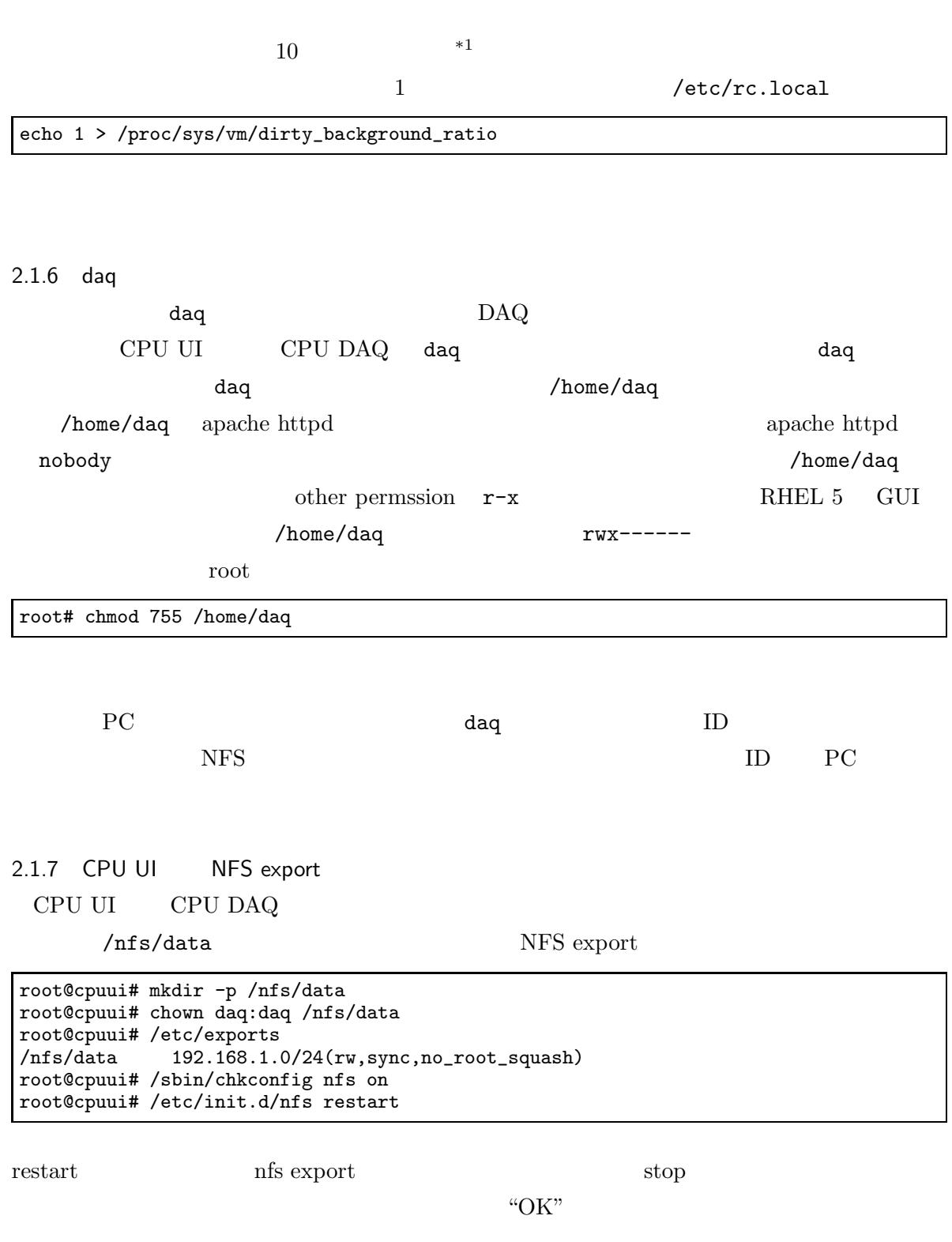

\*1

dirty background ratio

7

## 2.1.8 CPU DAQ NFS

CPU UI export

(CPU UI eth1 IP 192.168.1.10 )

root@cpudaq# mkdir -p /nfs/data root@cpudaq# chown daq:daq /nfs/data root@cpudaq# mount -t nfs -o intr 192.168.1.10:/nfs/data /nfs/data

#### /etc/fstab

192.168.1.10:/nfs/data /nfs/data nfs defaults,intr 0 0 NFS autofs 2.1.9 GATENET daq\_configure GATENET GATENET GATENET **GATENET** GATENET GATENET **GATENET** ntp ntp OS yum ntp ntp  $\frac{m}{2}$  ntp  $\frac{m}{2}$ Network Time Protocol Add ntp Enable

Network Time Protocol ntp

#### 2.2 DAQ

DAQ

- CPU UI CPU DAQ
- CPU UI
- CPU DAQ

 $2\quad DAQ \qquad \qquad 2.2\quad DAQ$ 

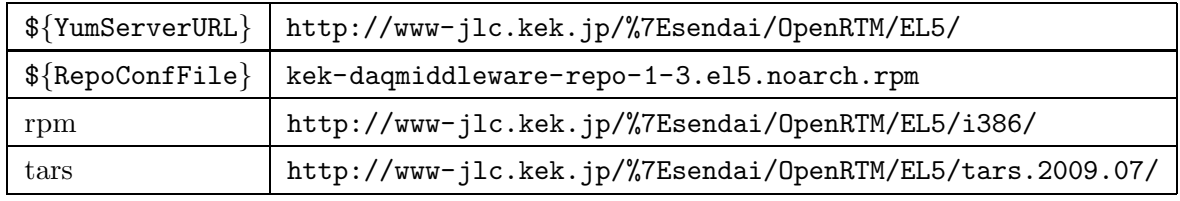

2 URL

2.2.1 CPU UI CPU DAQ

CPU UI CPU DAQ DAQ

- $\bullet$  ACE
- OmniORB
- OpenRTM-aist KEK
- DAQ

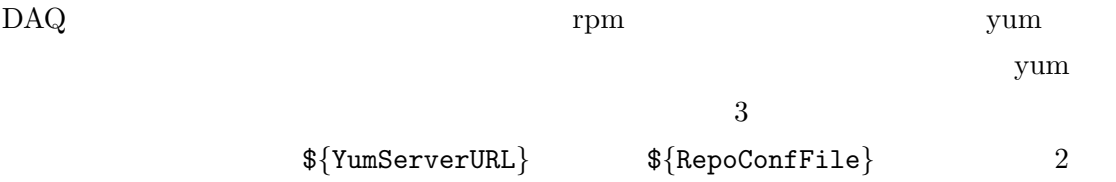

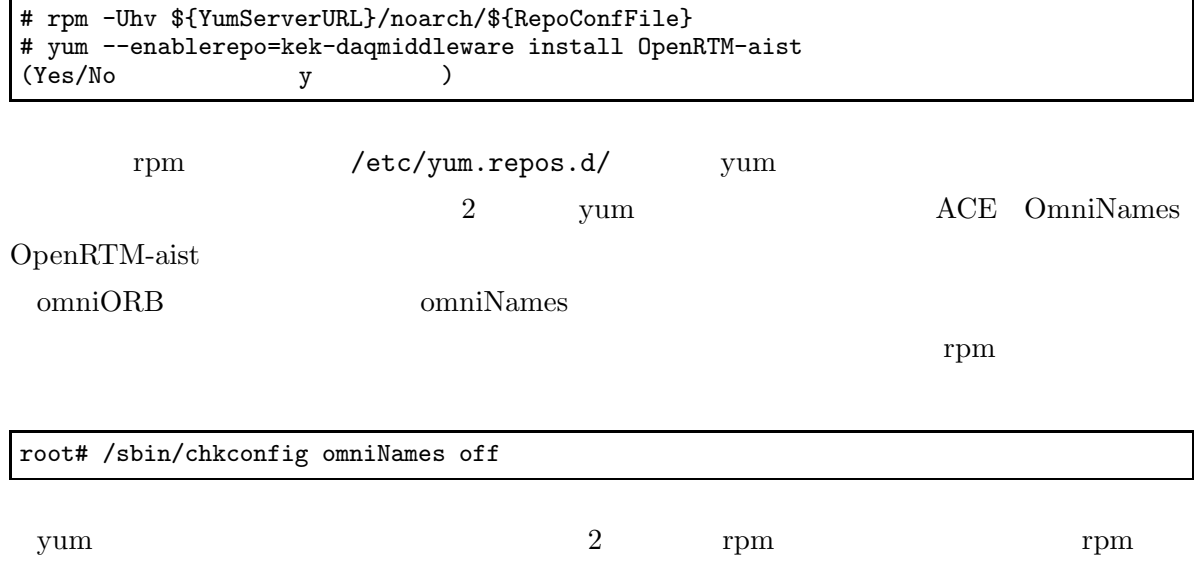

• ACE-5.6-4.DTP.el5.i386.rpm

• ACE-devel-5.6-4.DTP.el5.i386.rpm

- OpenRTM-aist-0.4.1-9.KEK.el5.i386.rpm
- omniORB-4.0.7-3.el5.i386.rpm
- omniORB-bootscripts-4.0.7-3.el5.i386.rpm
- omniORB-devel-4.0.7-3.el5.i386.rpm
- omniORB-doc-4.0.7-3.el5.i386.rpm
- omniORB-servers-4.0.7-3.el5.i386.rpm
- omniORB-utils-4.0.7-3.el5.i386.rpm

rpm

# rpm -ihv OpenRTM-aist-0.4.1-9.KEK.el5.i386.rpm

OmniNames off

#### DAQ 2 tars

lib.YYYY.MM.tar.gz

#### /home/daq

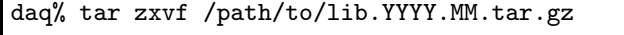

CPU UI CPU DAQ

#### 2.2.2 CPU UI

CPU UI

#### CPU UI

- Apache httpd
- mod python
- xerces-c

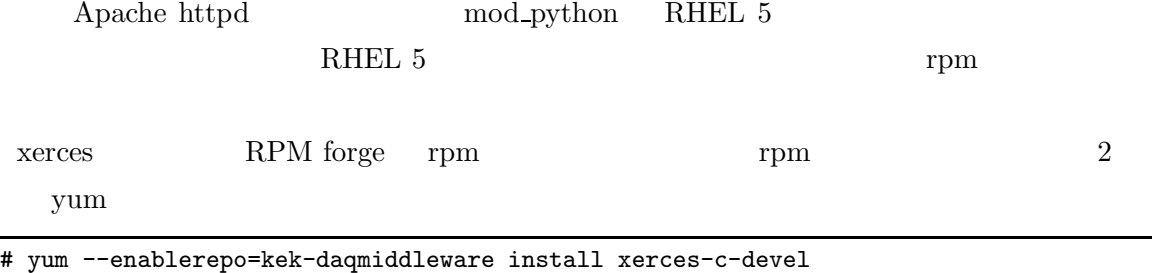

#### 2.2.3 CPU DAQ

CPU DAQ

- xinetd
- gsl (GNU Scientific Library)
- $\bullet$  mxml
- Xalan
- gnuplot
- Manyo Library

#### xinetd RHEL 5 RHEL 5

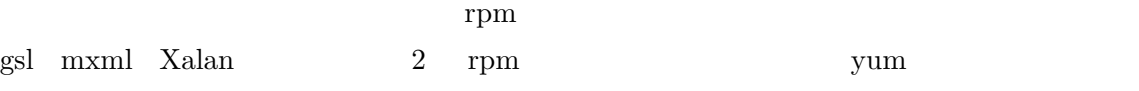

# yum --enablerepo=kek-daqmiddleware install gsl-devel # yum --enablerepo=kek-daqmiddleware install mxml

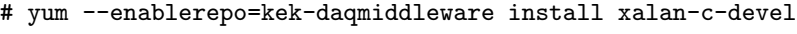

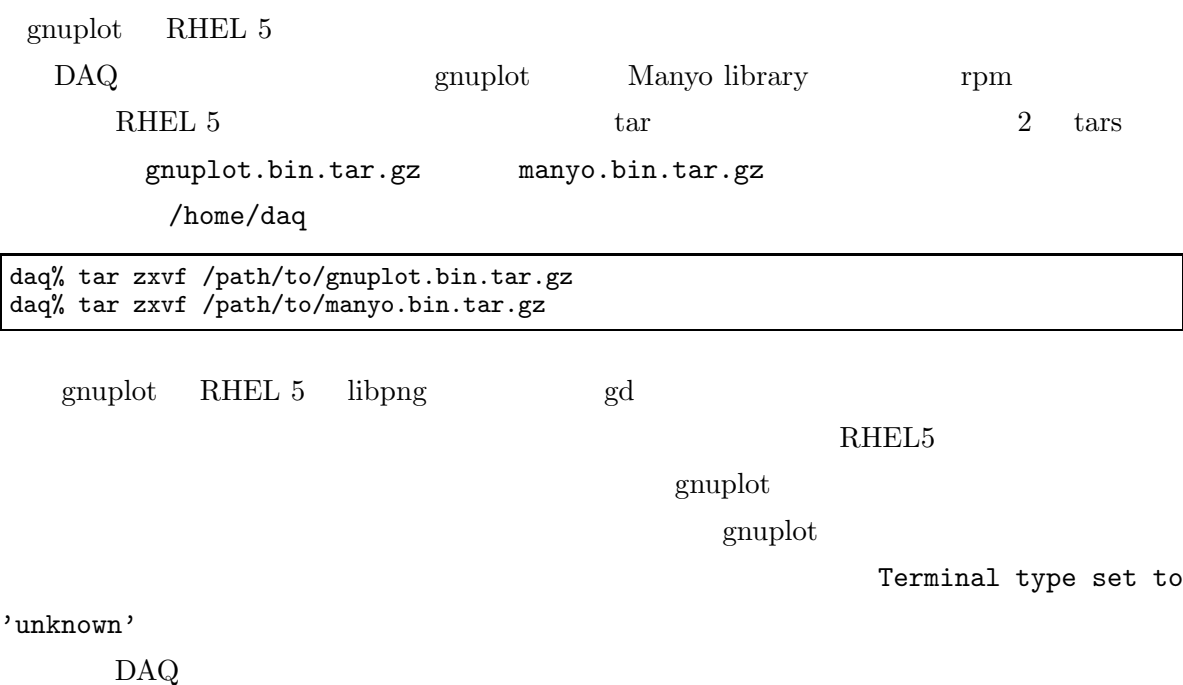

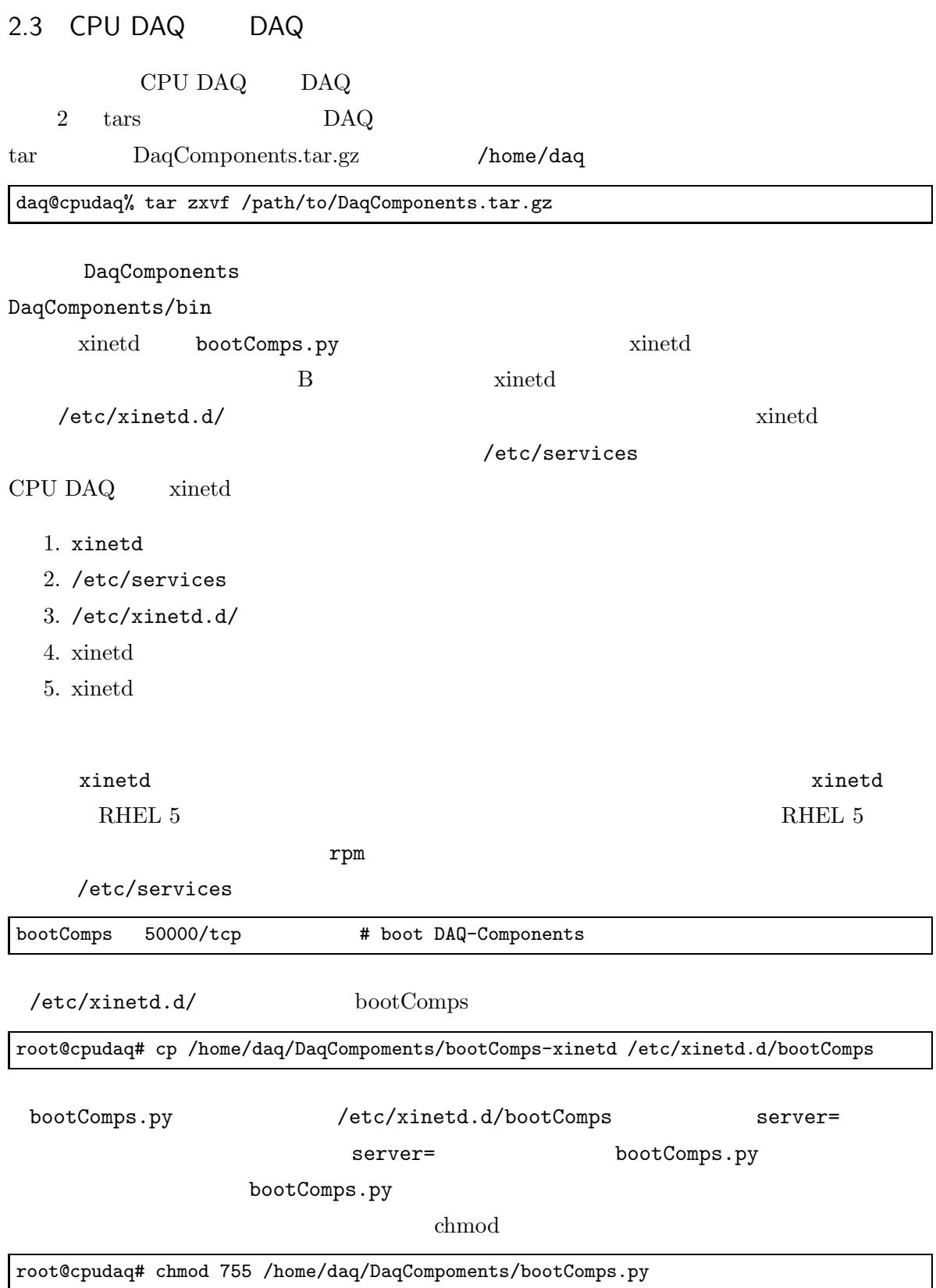

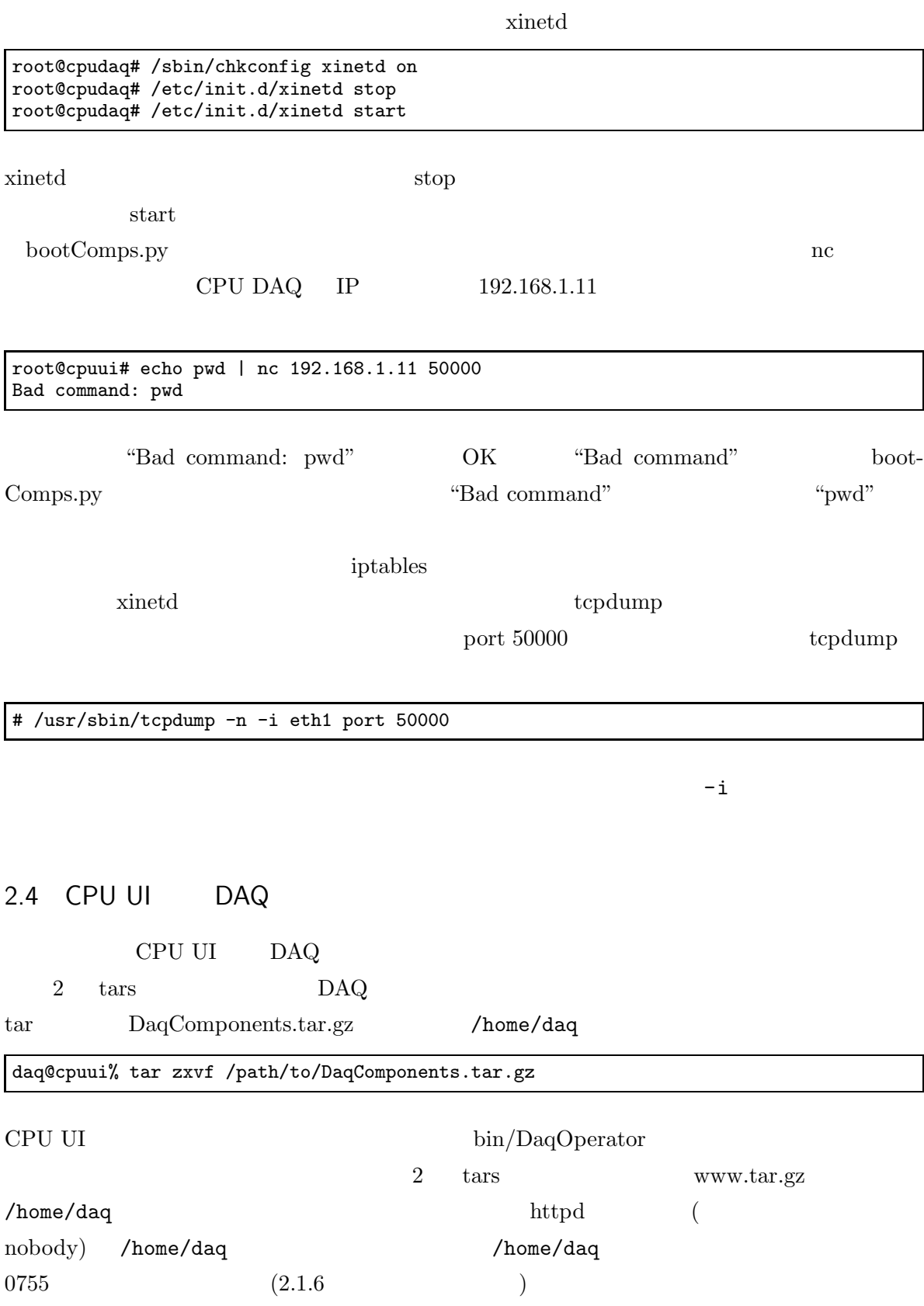

Г

daq@cpuui% tar zxvf /path/to/www.tar.gz

#### www/operatorPanel/histogram 1

png

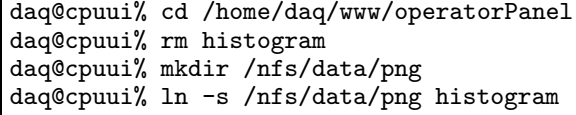

www/operatorPanel/operatorPanel0.html

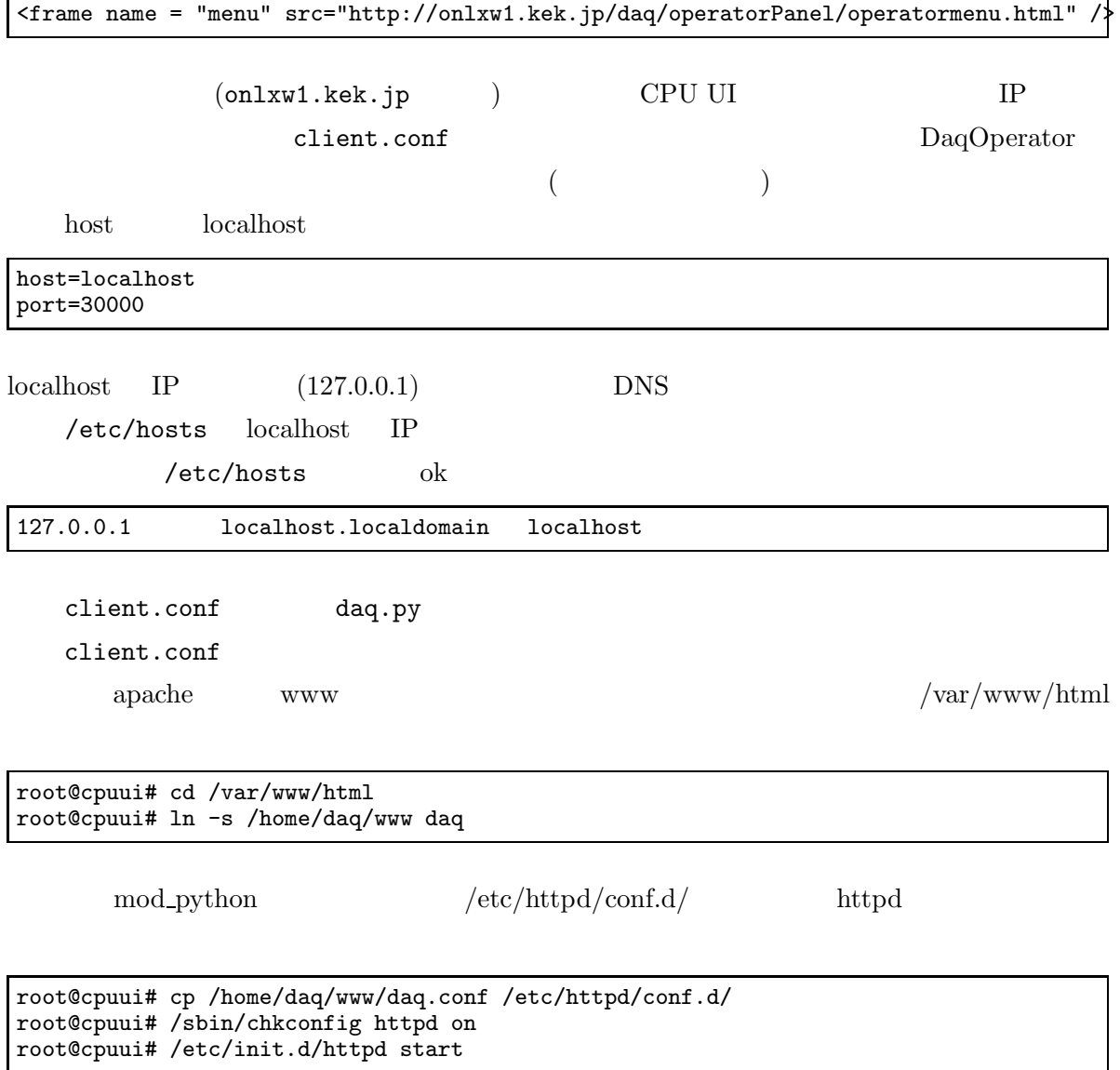

run number Working Desktop

OperatorPanel

/home/daq/www/operatorPanel/runNumber.txt

httpd

daq% cd /home/daq/www/operatorPanel daq% chmod 666 runNumber.txt

Working Desktop runNumber.txt

#### 2.5 CPU UI

1

2.5.1 run-comps.sh

run-comps.sh CPU DAQ

(libmanyo.so libJsonSpirit.so libSock.so libpm reg.so libpsdmodule.so libsitcpbcp.so libsock.so) MANYOLIB SOCKLIB

CPU DAQ

run-comps.sh

DIR COMPS CPU DAQ

run-comps.sh

3

DAQ Middleware DAQ Middleware

config.xml conditon.xml

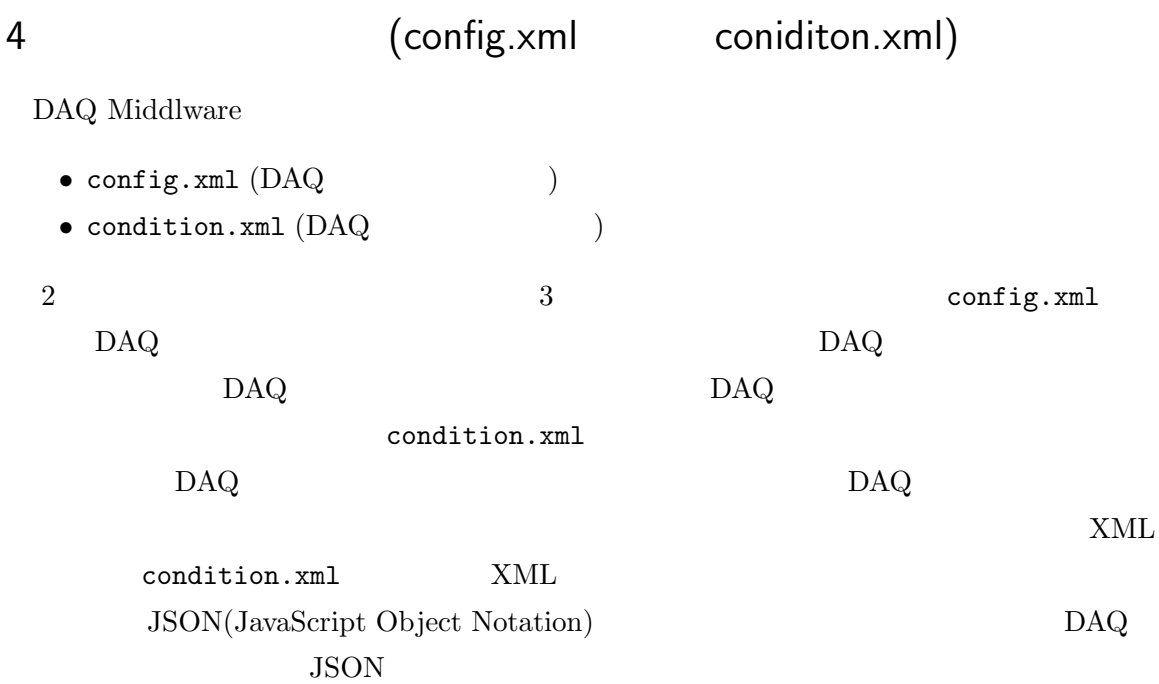

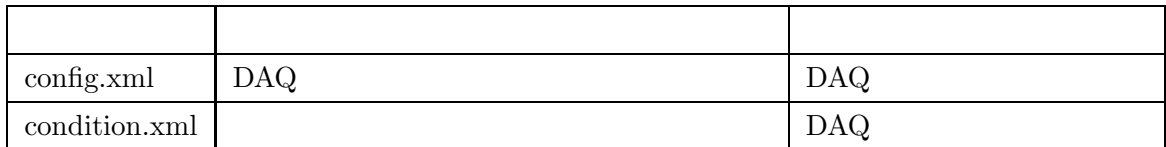

3 config.xml condition.json

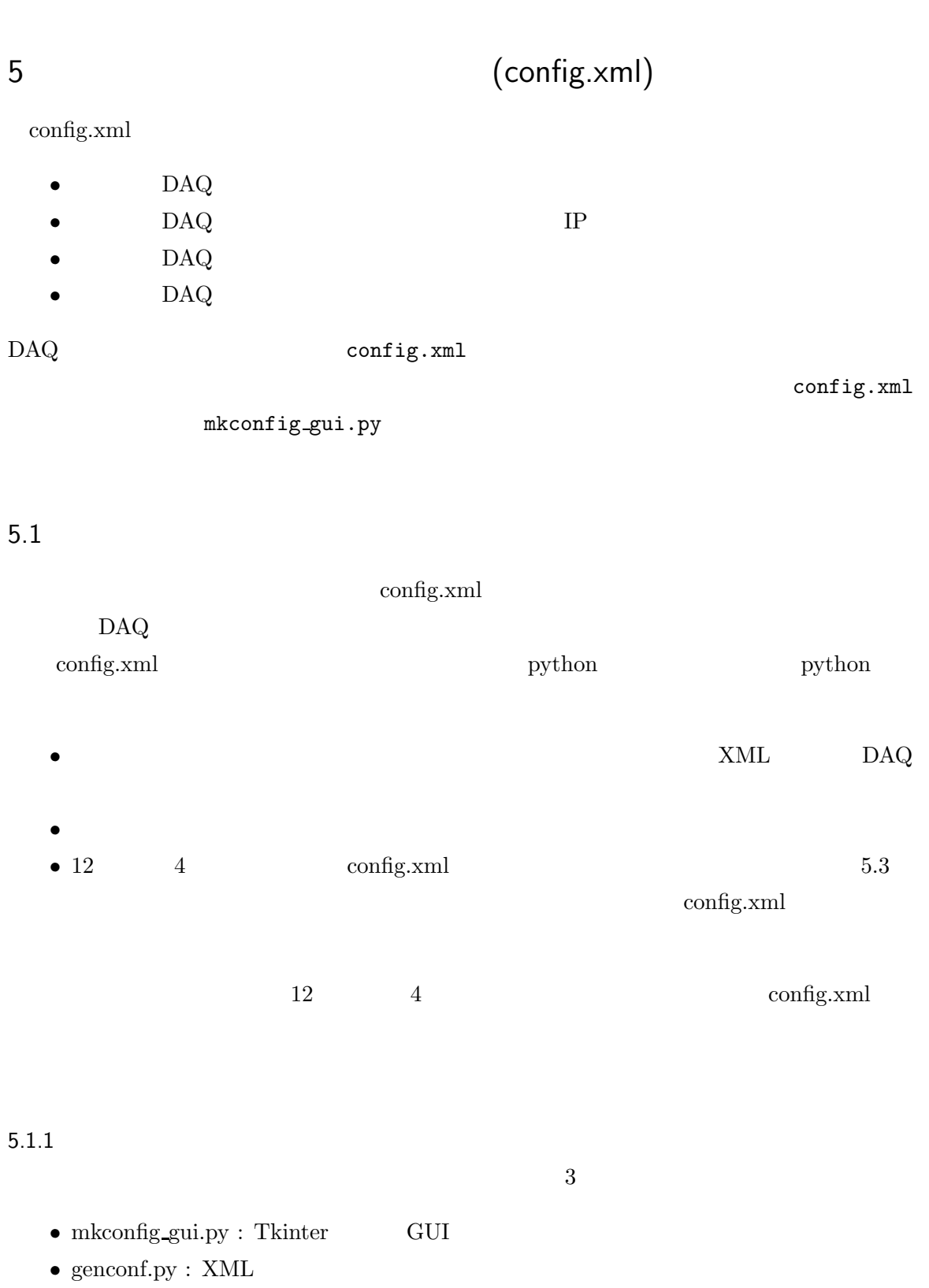

 $\bullet$  dom\_tree.py :

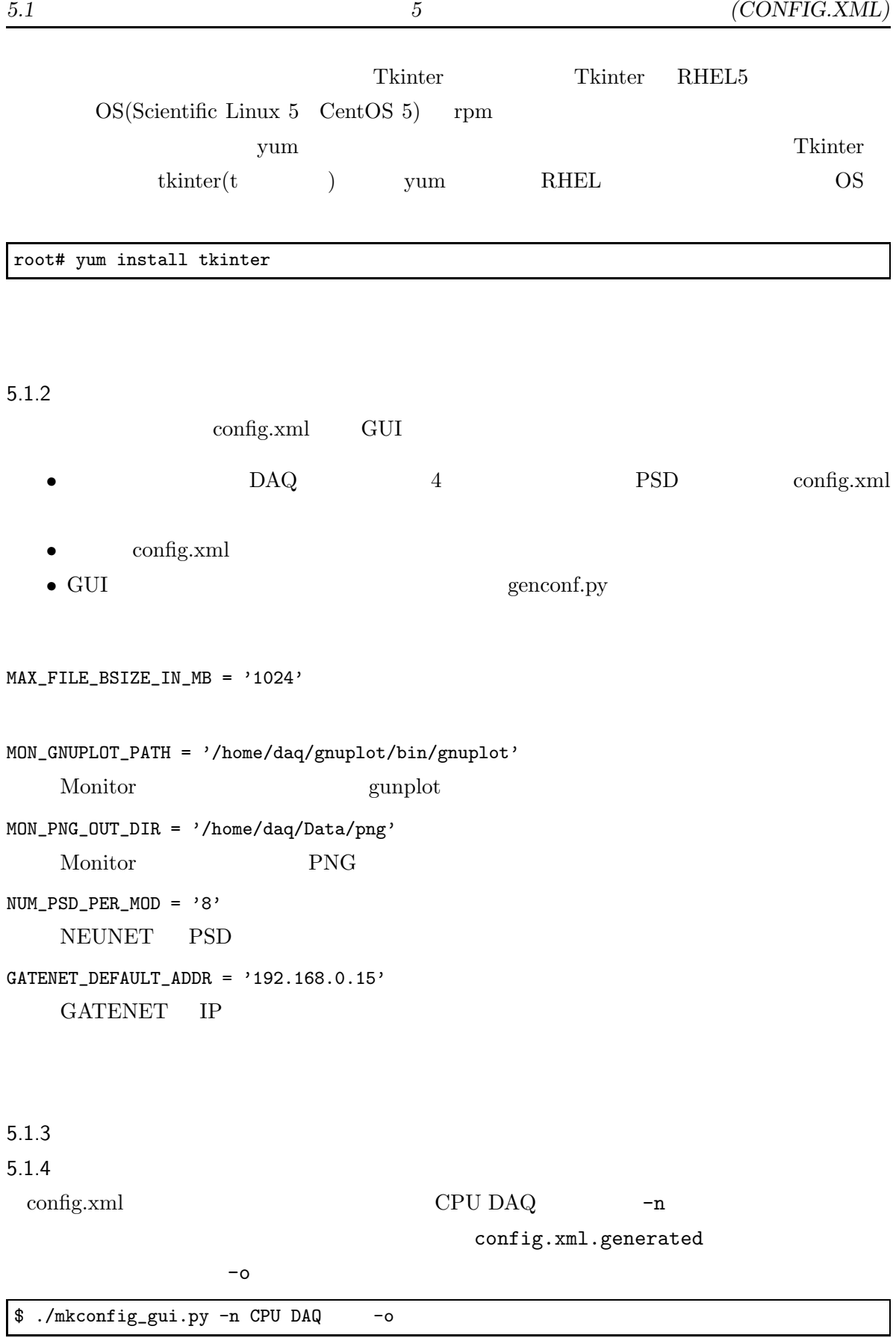

18

 $\overline{\phantom{a}}$ 

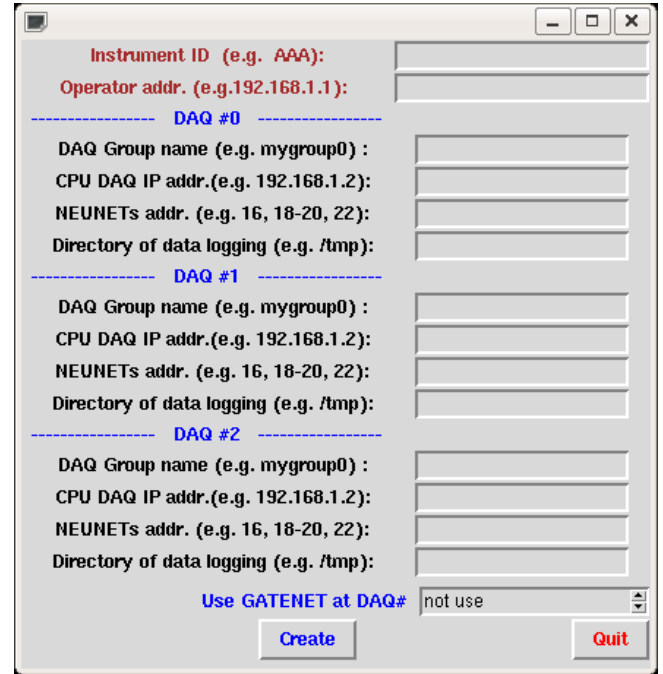

config.xml GUI

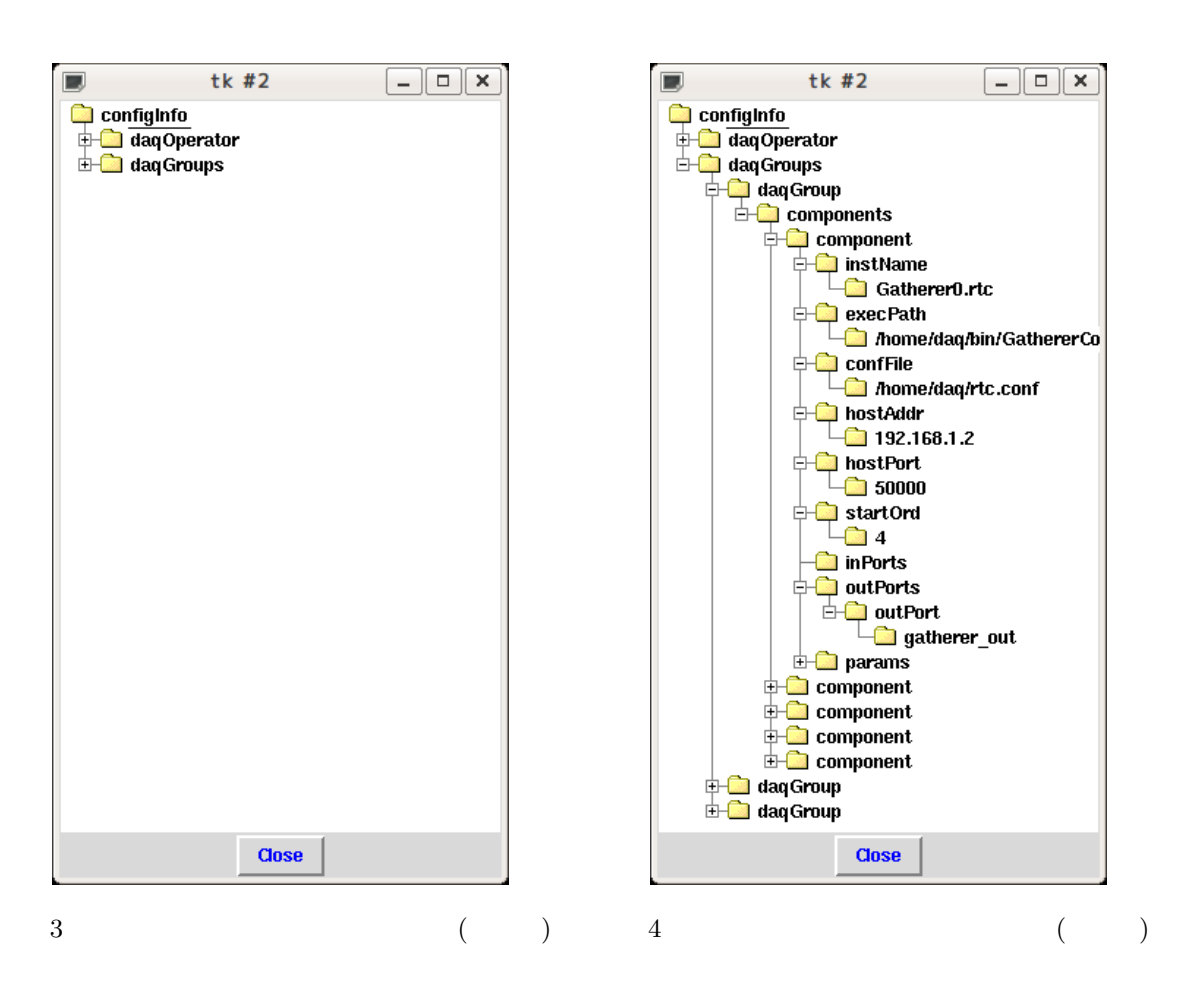

2 ./mkconfig\_gui.py -n 3 -o config3.xml 5.1.5 CPU DAQ  $3$ " DAQ#0, DAQ#1, DAQ#2 3 1  $2$  1 ID ID 2 DAQ IP 192.168.1.11 CPU DAQ "DAQ Group name" daqgroup0 "CPU DAQ IPaddr." IP "NEUNETs addr." CPU DAQ NEUNET IP 4 NEUNET 4 "192.168.0" ","( ) "16,18,20"  $``-"$ ( )  $``16-19"$ "Directory of data logging" **GATENET** GATENET CPU DAQ "not use", "DAQ#0", "DAQ#1", "DAQ#2" 5.1.6 "Create" -o sample3.xml sample3.xml  $-<sub>o</sub>$ config.xml.generate 5.1.7 "Create" 5.1.3 XML 5.1.3

5.1.8

"Close"

"Quit"

# 5.2 config.xml config.xml GUI DAQ "Begin" Begin DaqOperator 4  $*2$

XXXnnnnnn YYYYMMDD

•

•

XXXnnnnnn NN MMM mmm.edb

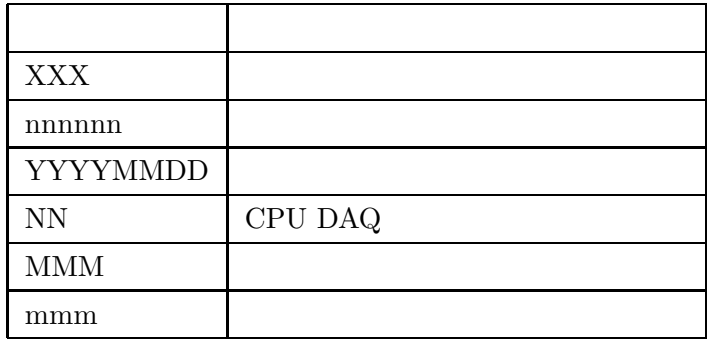

4

5.2.2

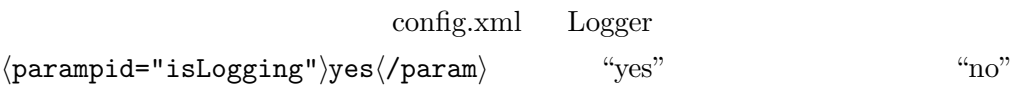

21

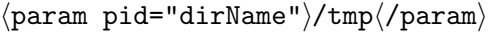

5.2.1

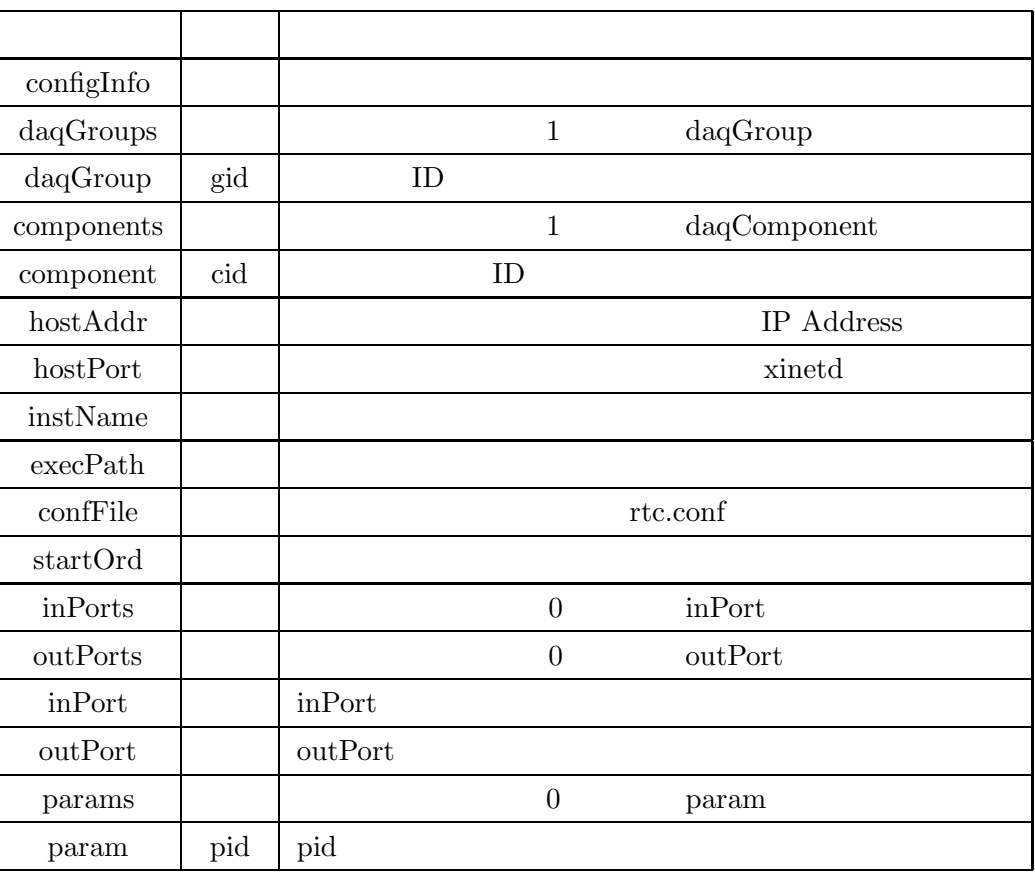

5

Gatherer NFS

<param pid="dirName">/nfs/cpudaq0</param>

<param pid="dirName">/nfs/cpudaq1</param>

 $\langle$ param pid="maxFileSizeInMegaByte" $\rangle$ 1024 $\langle$ /param $\rangle$ 

1

1Gbyte

: :

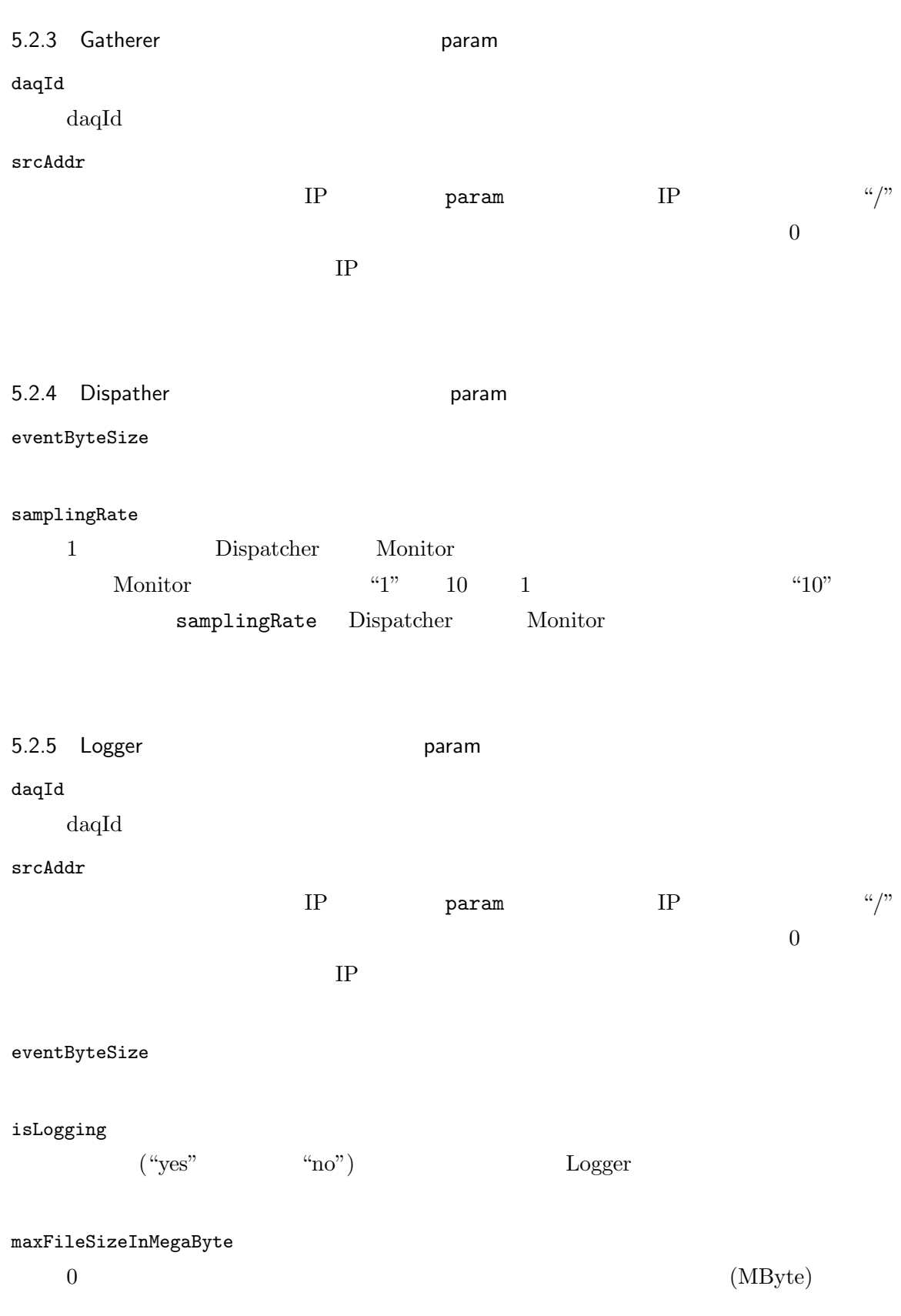

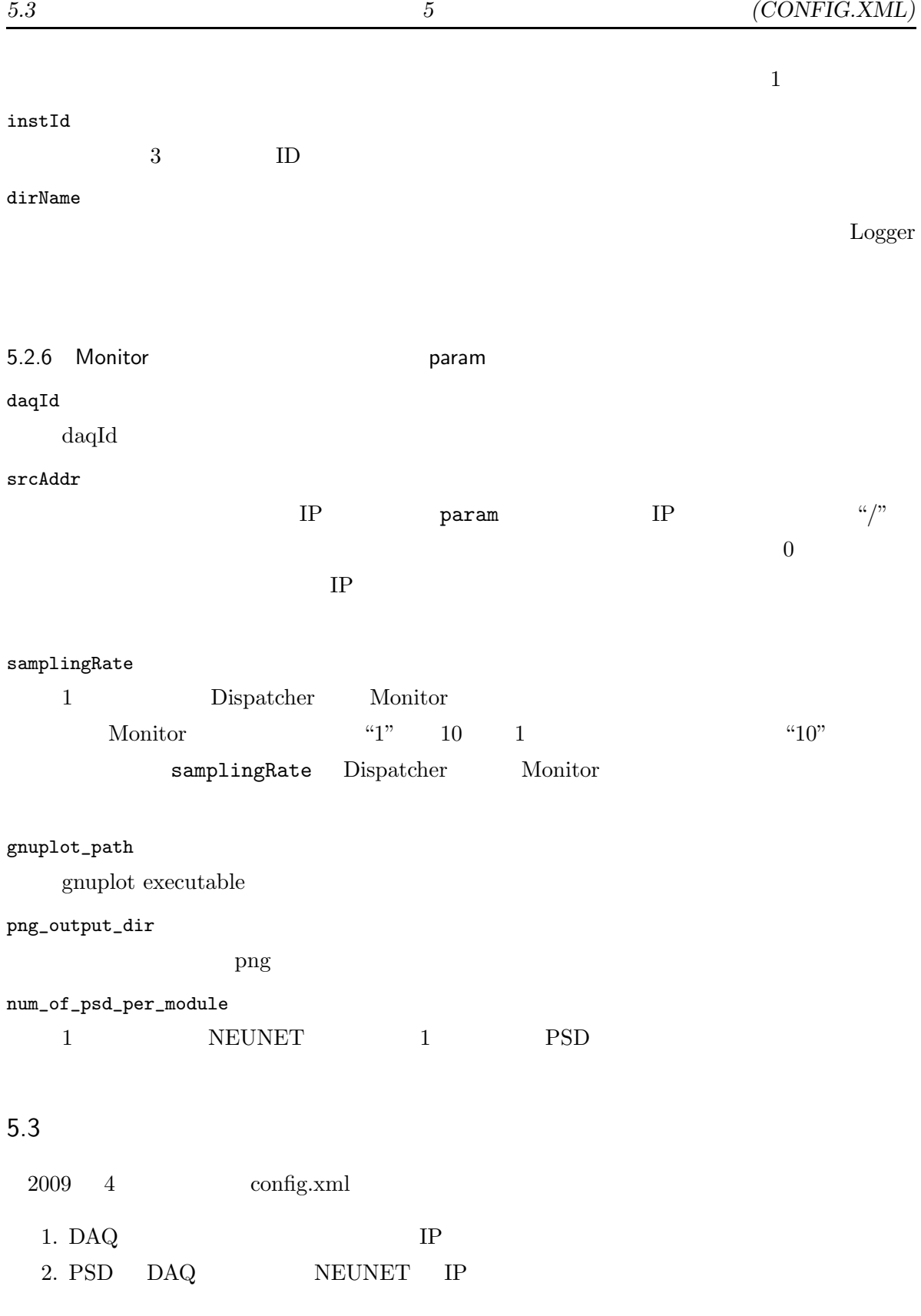

3. GATENET IP

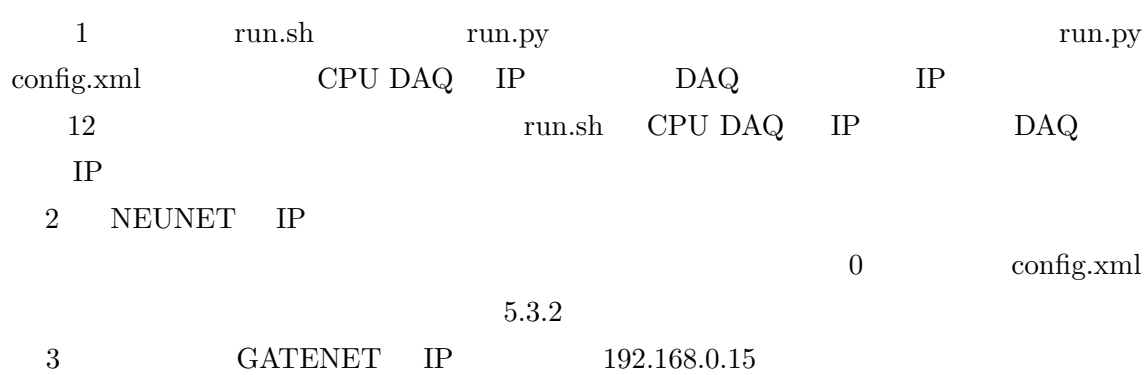

192.168.0.15

5.3.1 DAQ IP

4

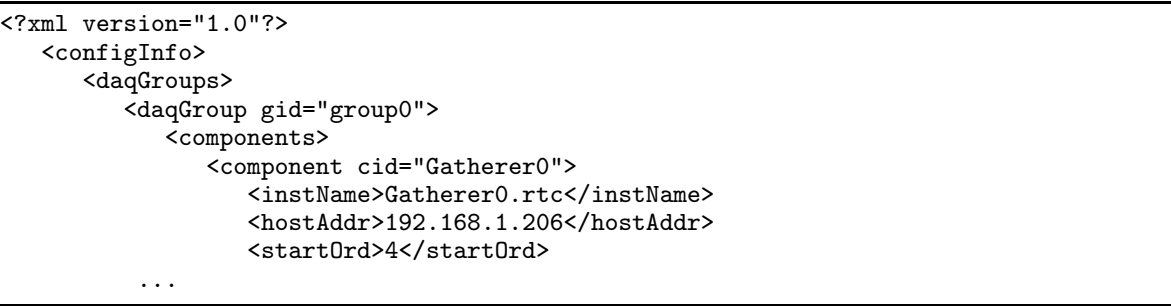

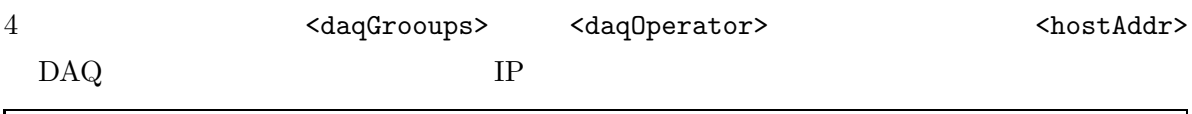

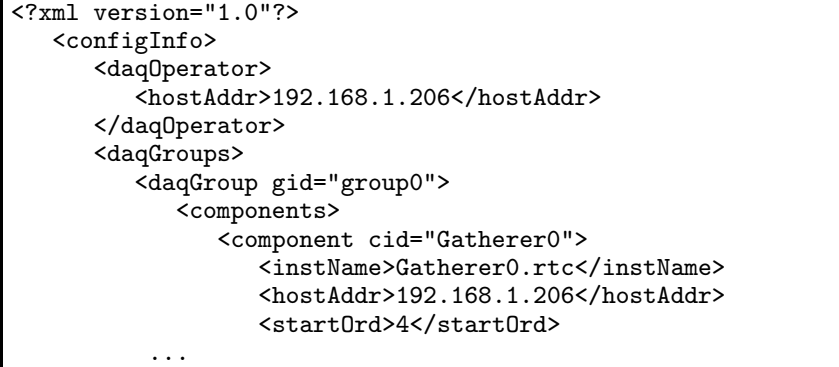

#### 5.3.2 NEUNET IP

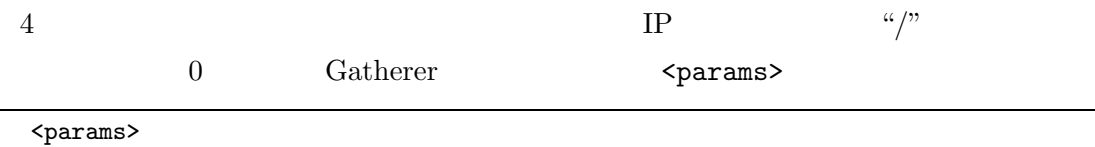

<param pid="srcAddr">192.168.0.16/0</param>

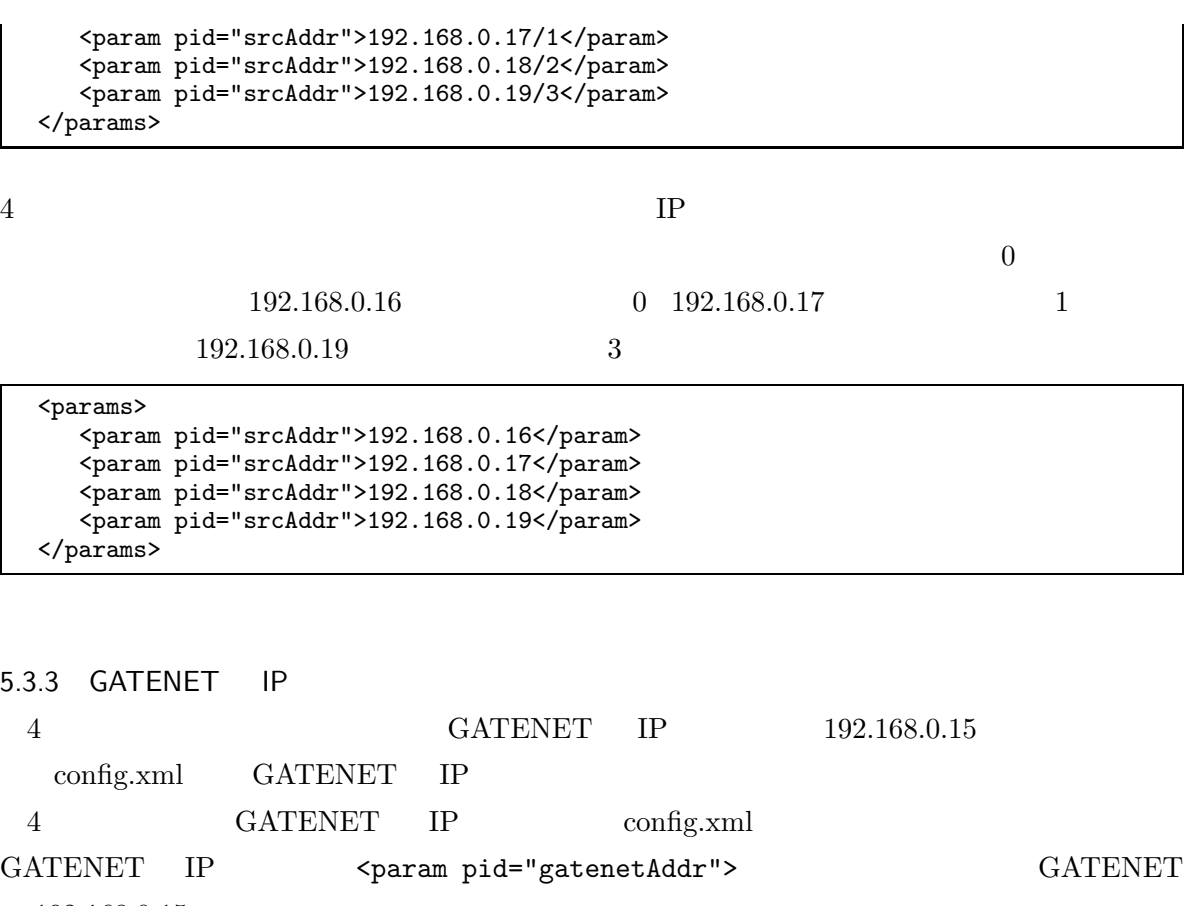

192.168.0.15

```
<component cid="Gatenet0">
   <instName>Gatenet0.rtc</instName>
   <execPath>/home/daq/bin/GatenetComp</execPath>
   <confFile>/home/daq/rtc.conf</confFile>
   <hostAddr>192.1.1.1</hostAddr>
   <hostPort>50000</hostPort>
   <startOrd>5</startOrd>
   <params>
      <param pid="gatenetAddr">192.168.0.15</param>
   </params>
</component>
```
192.168.0.15

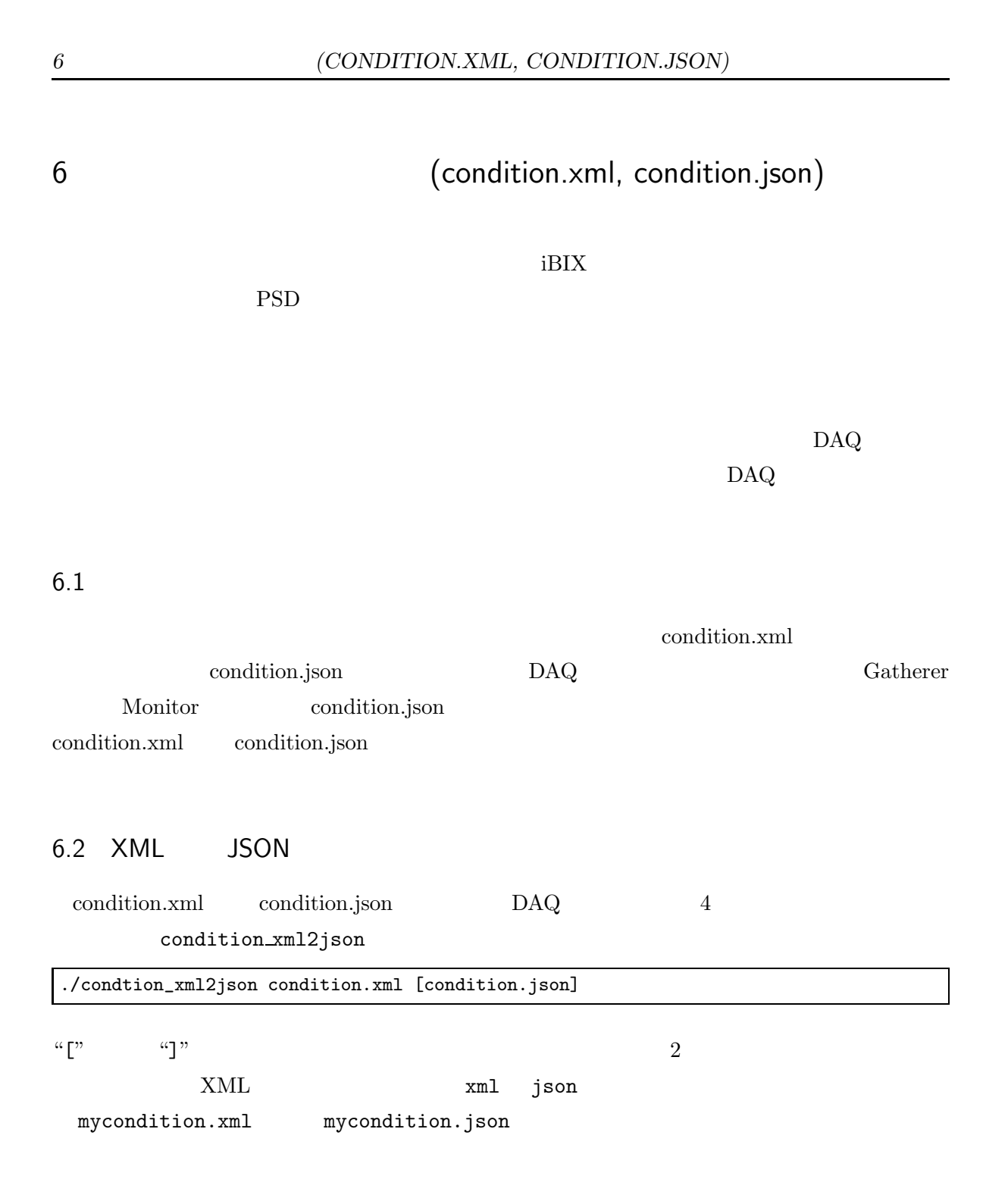

6.3

#### 6.4 condition.xml

 $\bullet$  T<sub>0</sub> • Gatherer **NEUNET** LLD, TOF TOF • – TOF  $- TOF$  $-1$  2 (1 2 ) – CPU DAQ ID#0 CPU DAQ ID#1 2 2 NEUNET

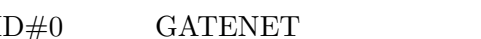

ID#0 GATENET config.xml <param pid="srcAddr">

<?xml version="1.0" encoding="utf-8" ?> <condition> <common> <Gatherer> <runStopCondition> <type>T0</type> <value>1000</value> </runStopCondition> </Gatherer> <Gatenet> <initialPulseId>10000</initialPulseId> <initialExTrgId>20000</initialExTrgId> </Gatenet> <Monitor> <tof\_min>1</tof\_min> <tof\_max>60000</tof\_max> <num\_of\_tof\_bin>500</num\_of\_tof\_bin> <num\_of\_pixel\_per\_psd>500</num\_of\_pixel\_per\_psd> <monitor\_update\_rate>1000</monitor\_update\_rate> </Monitor> </common> <daq id="0"><br><module id="0"> <!-- GATENET MODULE --> <11d>0</11d> <minTof>0</minTof> <maxTof>0</maxTof> </module><br><module id="1">  $\langle$  -- NEUNET MODULE # 0 on CPUDAQ 0 -->  $<$ 11d>0 $<$ /11d> <minTof>0</minTof> <maxTof>0</maxTof> </module>  $\text{1}$  <module id="2">  $\text{1}$  <!-- NEUNET MODULE # 1 on CPUDAQ 0 --> <lld>0</lld>

```
<minTof>0</minTof>
      <maxTof>0</maxTof>
    </module>
  </daq>
  <daq id="1"><br><module id="0">
                             \langle !-- NEUNET MODULE # 0 on CPUDAQ 1 -->
      <lld>0</lld>
      <minTof>0</minTof>
      <maxTof>0</maxTof>
    </module><br><module id="1">
                             \langle !-- NEUNET MODULE # 1 on CPUDAQ 1 -->
      <lld>0</lld>
      <minTof>0</minTof>
      <maxTof>0</maxTof>
    </module>
  </daq>
</condition>
```
#### 6.5 Gatherer

<tunStopCondition>
<type>
<type>
</type>
</type>
</type>
<type>
<type>
<type>
<type>
<type>
<type>
<type>
<type>
<type>
<type>
<type>
<type>
<type>
<type>
<type>
<type>
<type>
<type>
<type>
<type>
<type>
<type>
<type>
<typ

<type> T0 <value>

<common> <Gatherer> <runStopCondition> <type>T0</type> <value>100</value> </runStopCondition> </Gatherer> </common>

<type> COMMAND <value> STOP

Gatherer <common><Gatherer><common><Gatherer><common><Gatherer>

<common> <Gatherer> <runStopCondition> <type>COMMAND</type> <value>STOP</value> </runStopCondition> </Gatherer> </common>

#### 6.6 LLD, TOF

config.xml

NEUNET LLD, TOF module ID

<module id="0"> <lld>516</lld> <minTof>11016</minTof>  $<sub>maxTof>41016</sub>$ /maxTof></sub> </module>

## 7 GATENET

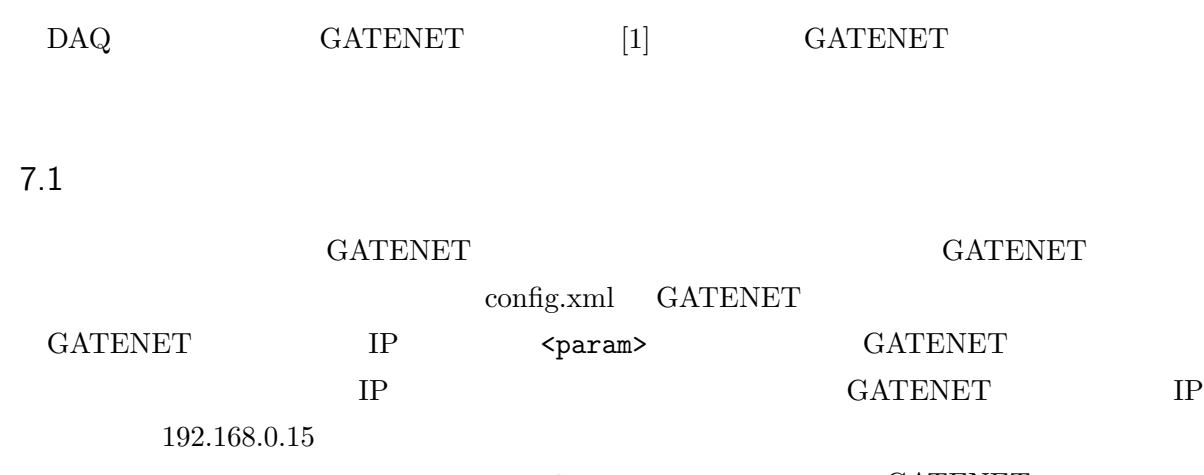

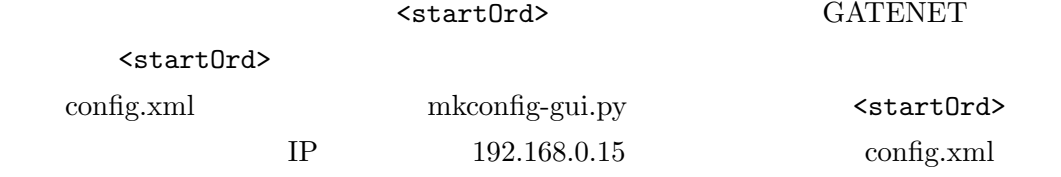

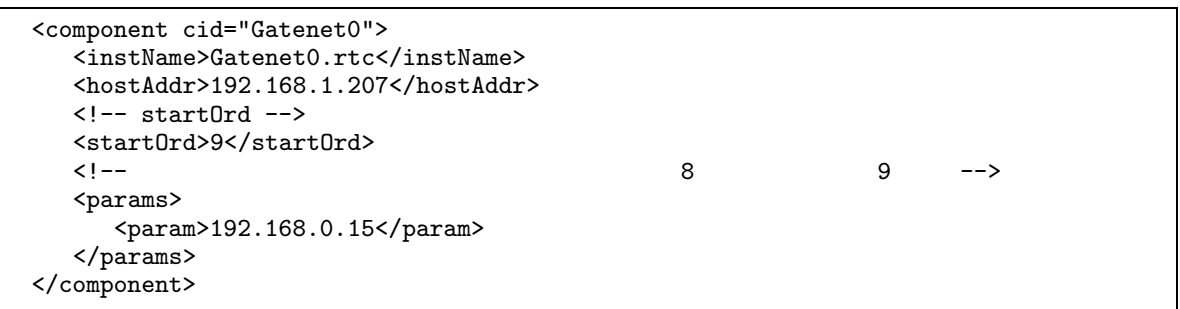

## 7.2 GATENET

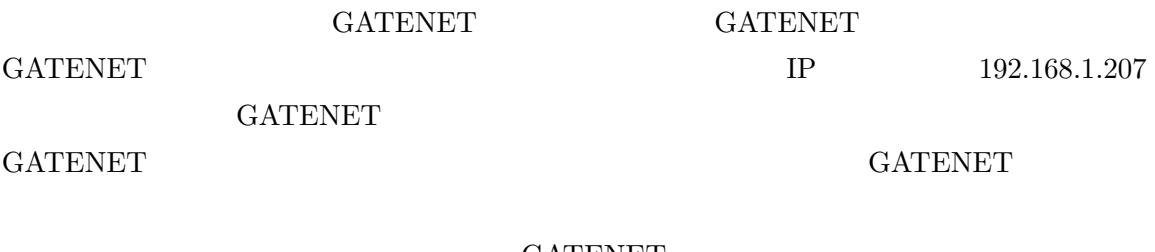

#### GATENET

ntp 2.1.9

ntp

#### 7.3

#### **GATENET**

#### **GATENET**

7.4 ID T0

ID 100 200

condition.xml

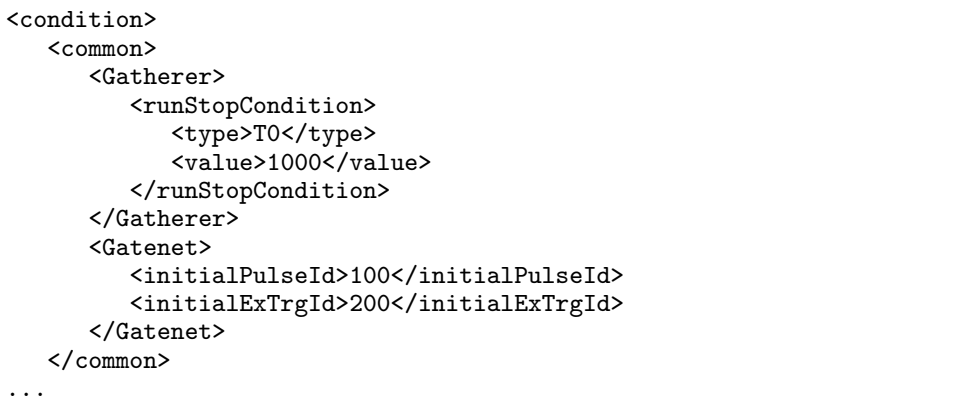

ID

initialPulseId initialExTrgId

<condition> <common> <Gatherer> <runStopCondition> <type>T0</type> <value>1000</value> </runStopCondition> </Gatherer> <Gatenet>  $\lt!$ ! --<initialPulseId>100</initialPulseId> <initialExTrgId>200</initialExTrgId> --> </Gatenet> </common>

 $|...|$ 

#### 7.5 GATENET

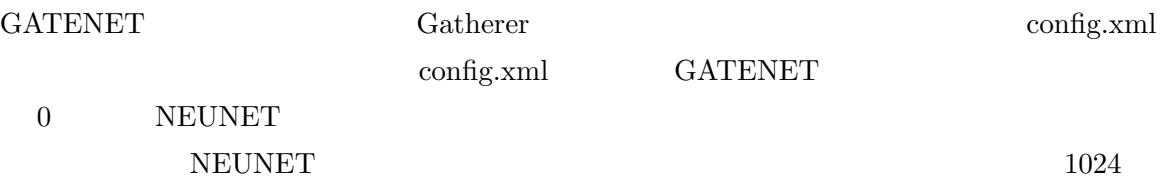

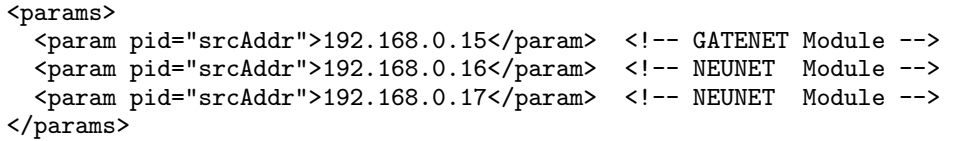

GATENET GATENET

NEUNET

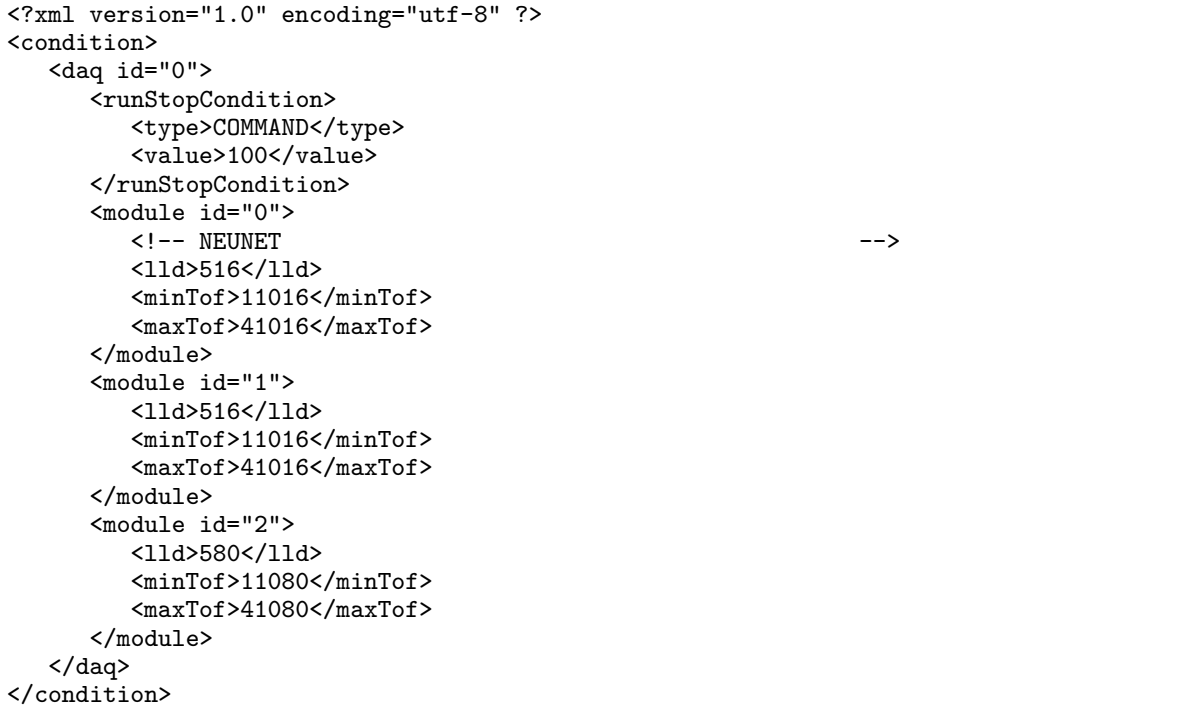

0 GATENET config.xml

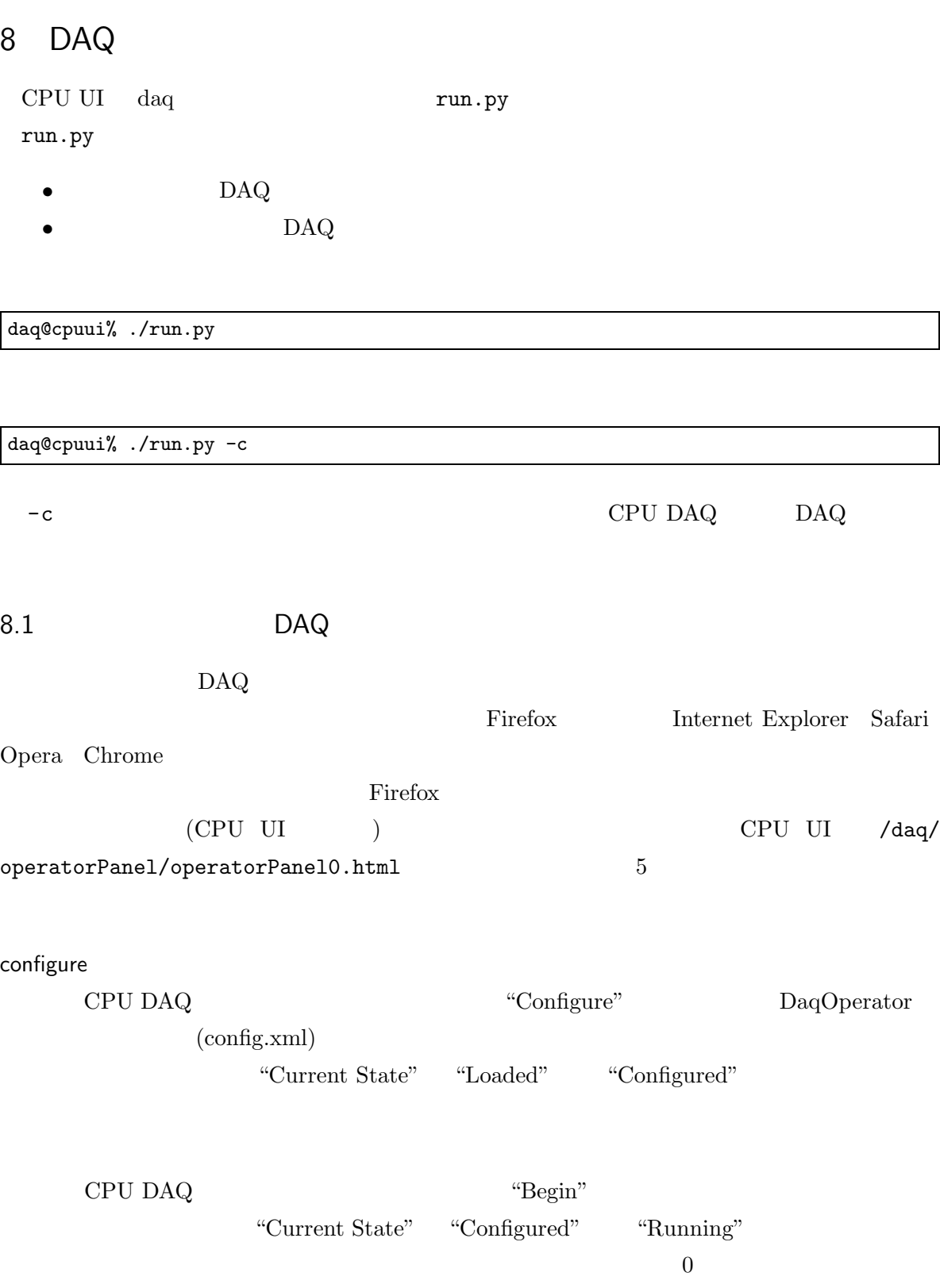

CPU DAQ "End" "Current State" "Running" "Configured"

Unconfigure

"Unconfigure" "Configured" " Loaded" "Configure"

"Begin" "End"

/daq/operatorPanel/operatorPanel1.html

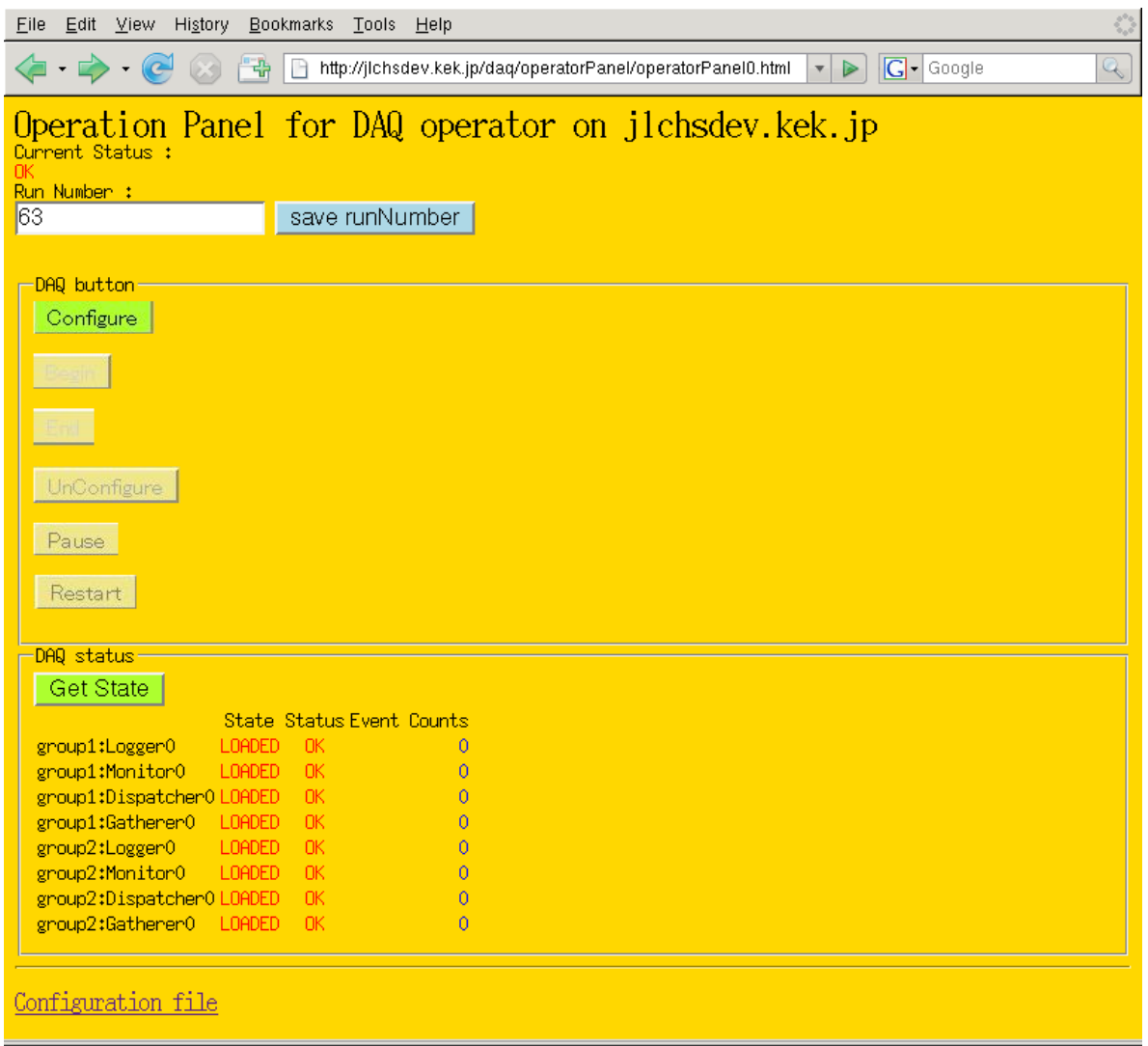

K?xml version="1.0" encoding="UTF-8" ?><?xml-stylesheet href="style.xsl" type="text/xsl" ?><response><methodName>R

 $\blacktriangleright$ 

 $\frac{1}{\sqrt{1-\frac{1}{2}}}\$ 

5

 $8.2 \hspace{3cm} \text{DAQ} \hspace{2cm} \text{DAQ}$ 

\$ ./run.py -c Console mode cons\_mode: -c 130.87.234.118 CPU DAQ IP address: 192.168.1.2 confFile: ./config.xml xmlwf -s ./config.xsd ./config.xml omniNames: no process killed start new naming service and wait for booting Starting omniORB omniNames: no-such-host.kek.jp:9876  $($ Current State: LOADED Command: 0:configure 1:start 2:stop 3:unconfigure 4:pause 5:resume 0 0 0 0

6

8.2 DAQ

run.py -c

 $0-5$  DAQ

run.py -c

0 Configure 1

2

6

## A config.xml

mkconfig-gui.py config.xml

./mkconfig\_gui.py -n 3 CPU DAQ 3

Instrument ID: ABC Operator addr.: 192.168.1.1 DAQ #0 DAQ Group name: abcgroup0 CPU DAQ IP addr.: 192.168.1.2 NEUNETs addr.: 16-20 Directory of data logging: /kensdaq/edata DAQ #1 DAQ Group name: abcgroup1 CPU DAQ IP addr.: 192.168.1.3 NEUNETs addr.: 21-25 Directory of data logging: /kensdaq/edata DAQ #2 DAQ Group name: abcgroup2 CPU DAQ IP addr.: 192.168.1.4 NEUNETs addr.: 26-30 Directory of data logging: /kensdaq/edata Use GATENET at DAQ#: 0

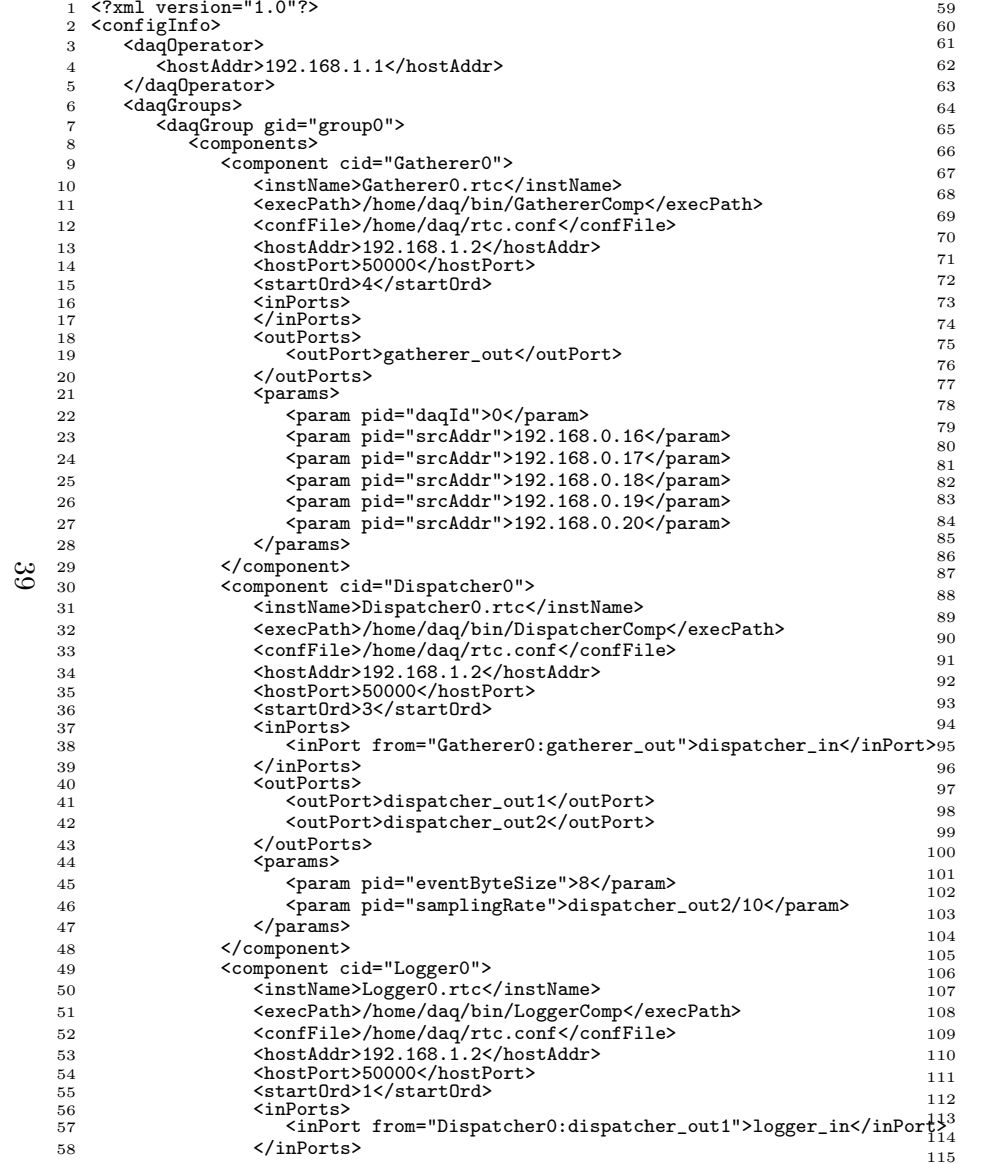

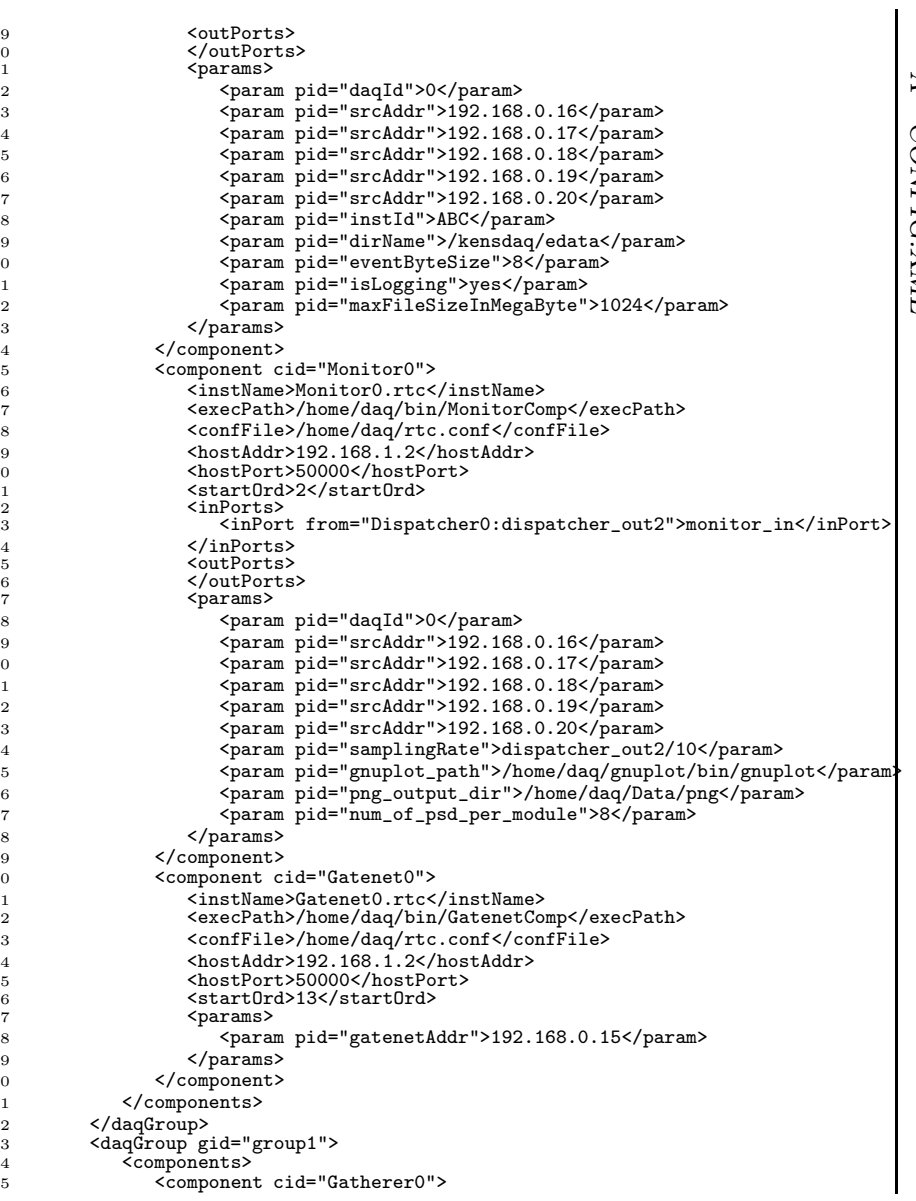

# A CONFIG.XML CONFIG.XML

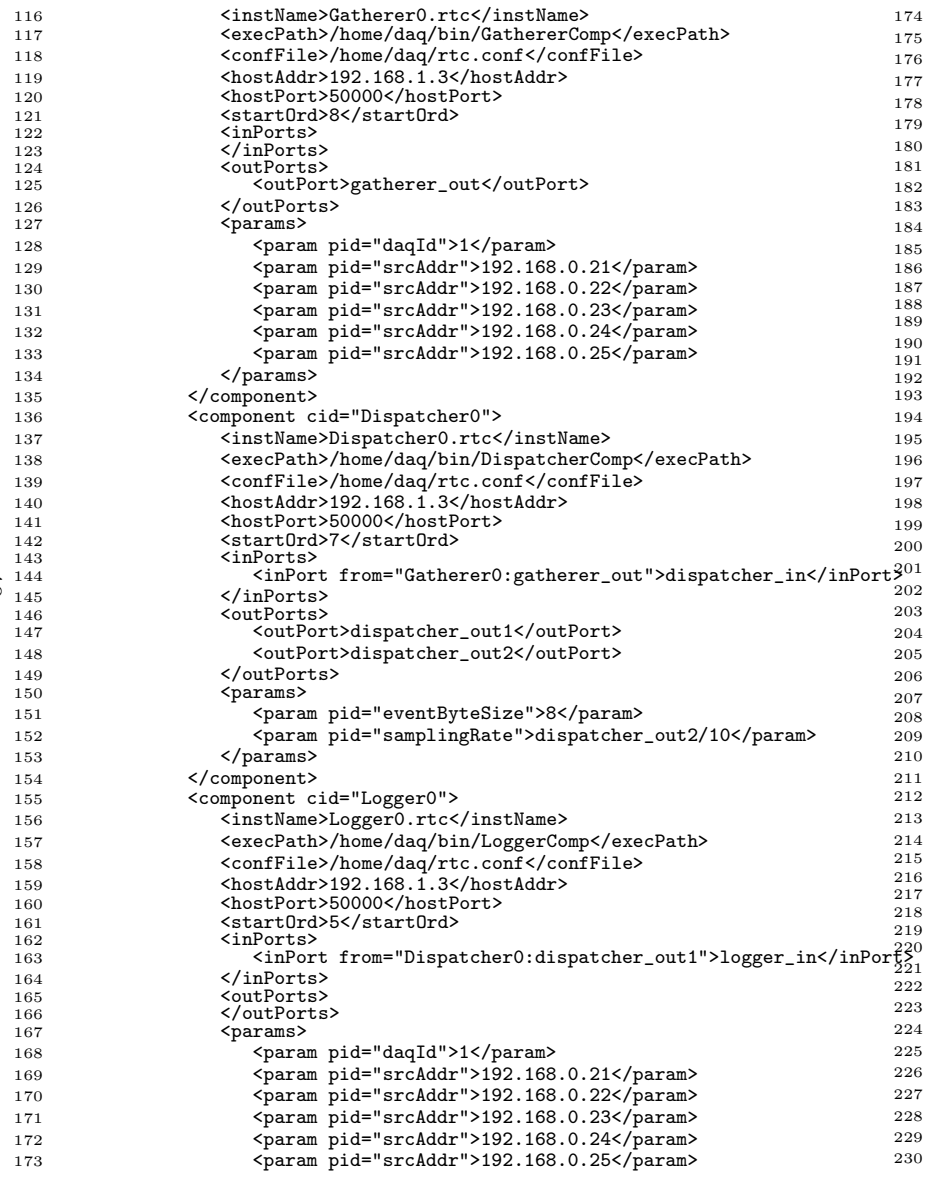

![](_page_39_Picture_831.jpeg)

![](_page_40_Picture_535.jpeg)

## B CPU DAQ

7 1. daq CPU UI run.py run.py rtc.conf CPU DAQ rtc.conf  ${\bf CPU~DAQ}$   $\qquad \qquad {\bf x} {\bf in {\bf et}}$ bootComps.py /tmp/rtc.conf rtc.conf CPU DAQ 2. run.py run-comps.sh CPU DAQ CPU DAQ rtc.conf xinetd bootComps.py run-comps.sh /tmp/run-comps.sh 3. xinetd bootComps.py run-comps.sh /tmp/run-comps.sh system() 4. /tmp/rtc.conf Naming service 5. CPU UI run.py sleep() sleep() run.py DaqOperator 6. DaqOperator config.xml Naming service

![](_page_42_Figure_1.jpeg)

## C DAQ

DAQ

- rpm
- DaqComponents.tar.gz SiTCP.tar.gz manyo.tar.gz json spirit v2.06.tar.gz

tar.gz /home/daq

daq% cd /home/daq  $\text{dag} \text{\textdegree{}}$  ls -F1 ( ) DaqComponents/ json\_spirit\_v2.06/ lib/ manyo/ SiTCP/ daq% cd DaqComponents daq% make

make

## D 2009 7

2009 7 DAQ

### D.1

![](_page_44_Picture_94.jpeg)

#### D.2

2009 1

### D.3

 $\langle \texttt{param pid="dimName"} \rangle$ 

XXXnnnnnnn YYYYMMDD

javascript

D.4

daq

E

E

## Q.

![](_page_45_Picture_168.jpeg)

Q. png

![](_page_45_Picture_169.jpeg)

E

![](_page_46_Picture_189.jpeg)

![](_page_47_Picture_133.jpeg)

![](_page_48_Picture_160.jpeg)